# Gbps CRC generator in 0.35um CMOS technology implemented with standard cells

José María Nadal Serrano Lunds Tekniska Högskola - Lund Institute of Technology

> Version 0.6 June 11, 2002

**Copyright c 2001 José María Nadal Serrano.**

Permission is granted to copy, distribute and/or modify this document under the terms of the GNU Free Documentation License, Version 1.1 or any later version published by the Free Software Foundation; with the Invariant Sections being "VHDL Code", with Front-Cover Texts *"Gbps CRC generator in*  $0.35 \mu m$  technology *implemented with standard cells"*, "José María Nadal Serrano", and with no Back-Cover Texts. A copy of the license is included in the section entitled "GNU Free Documentation License".

*A mi familia y amigos, que están cerca a pesar de que son muchos los kilómetros que nos separan.*

*Merci beaucoup à R.J. Glaise, qui m'a aidé beaucoup avec les matrices et m'a appris l'esprit des ingenieurs qui aiment ce qu'ils faisent. Merci beaucoup pour votre temps!!*

*To my advisors for the project, Prof. Peter Nilsson and Thomas Olsson for their support and help during the time I spent doing this project.*

*I would also like to acknowledge the great help received by Prof. Mats Cederwall, who gave me some insight into CRCs. Tack allihop!!*

# Table of contents

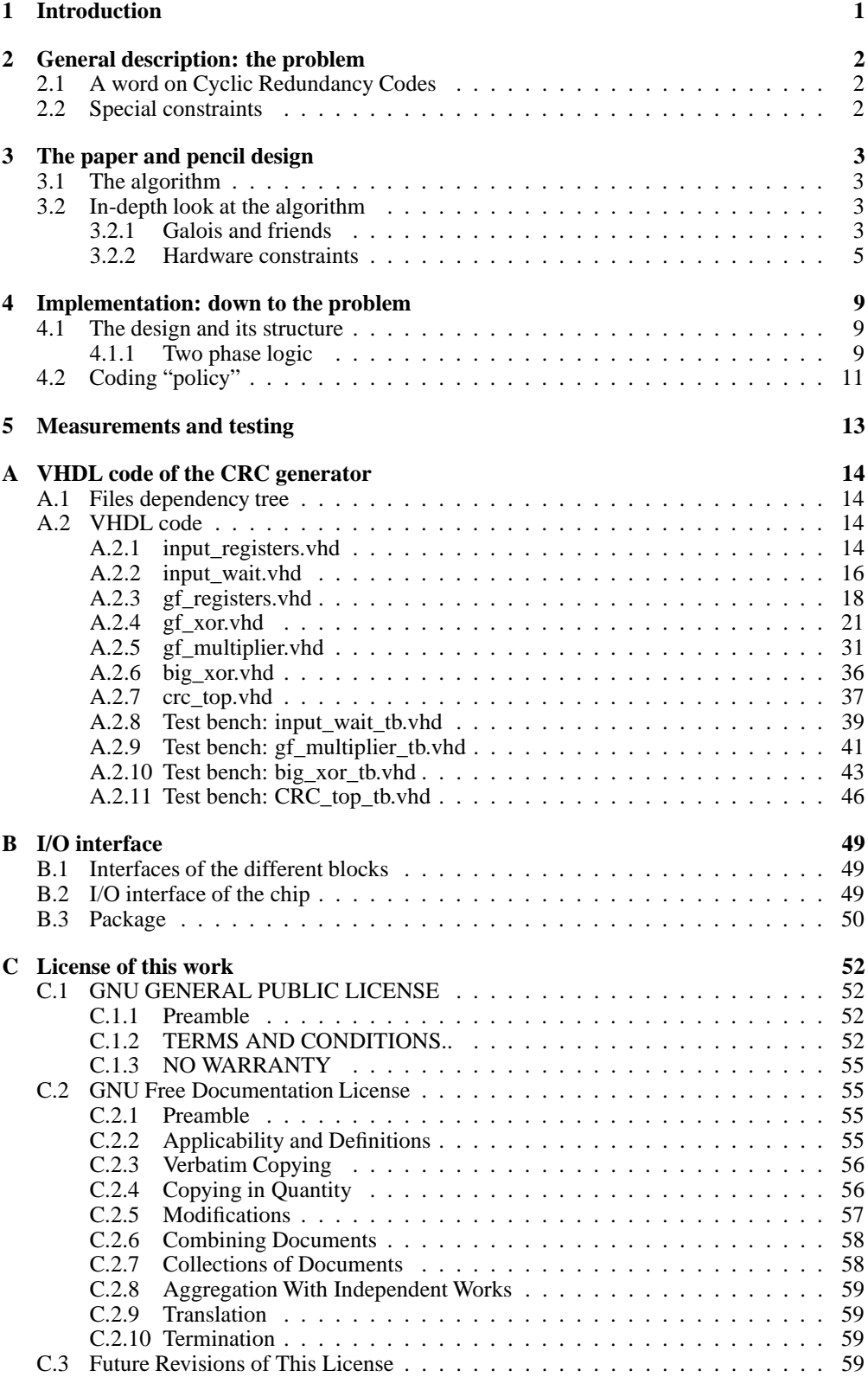

C.3.1 [ADDENDUM:](#page-63-4) How to use this License for your documents . . . . . . 59

# <span id="page-5-0"></span>1 Introduction

Nowadays the world of digital electronics is changing rapidly. Moreover, the latest tendencies point in a direction where the more and more complex circuits are no longer being designed at the transistor level, but instead some CAD tools and more high-level tools help the designer in order to facilitate the response to customer's necesities and also reduce the so-called "time to market".

Besides this, a general tendency is to integrate several modules in a single piece of silicon, thus making huge chips that can be even made of pieces in which different technologies were used.

These new SoC, or "Systems on Chip" need on the other hand to make the designer have to think in a higher level of abstraction, and use now blocks with a more complex functionality. This is the only way of being able to deal with the ever-growing complexity.

In this context is where the so-called IPs appear. They have nothing to do with the well known internet protocol, but with patents. Those IPs (IP stands for "Intellectual Properties") are one step forward in the abstraction process. We were already used to the propietary cells that could keep our hands clean and far away from the full custom design. Those cells were mainly provided by the manufacturers in such a way that we could keep our design almost manufacturer-independent, and at the same time the manufacturer could hide the details of his technology. Now the concept is more or less the same one, but at a higher level of abstraction. Somebody could sell us a more o less complex block that performed a specific algorithm optimized for speed, area, comsumption... We will keep on building difficult and bigger and bigger circuits, but we will be using complete "rooms" to build them, instead of just using small "bricks".

It is in this context where the CRC-generator makes sense. Probably none would like to have a chip with such a circuit, since it is just worth if it is going to be used as a part of a bigger circuit, as an ATM transmiter or as a OC-XXX speed link.

### <span id="page-6-0"></span>2 General description: the problem

### <span id="page-6-1"></span>2.1 A word on Cyclic Redundancy Codes

As it is easily imaginable, we all would like to have no errors when transmiting data over the Internet or any other media, but deffects in materials, interferences and other sources can corrupt the data, so we have to provide the communication with ways of detecting and if possible correcting those errors.

It could be highly desirable to be able to check this in an accurate and fast way, and therefore many different strategies have been developed in the early years, but almost all were based in performing some kind of mathematical operation over the bits we are transmitting.

In this way, the so-called CRC was rapidly widespread as a good way of checking errors. A mathematical operation is performed over the data that is going to be sent, and the result is appended at the end of the data, thus resulting the packet that will actually be sent. At the far end of the channel, the same operation is made. If the result is the one expected (all 1's in our case) then there have not been problems. Else, the data is corrupted and something will have to be made (this "something" is out of the scope of the CRC generator; it is usually an issue corresponding to the upper layers of the communication protocol).

### <span id="page-6-2"></span>2.2 Special constraints

Our task consists in doing a CRC generator that could handle really high speeds and this is the reason why we will have to implement it in hardware instead of in software, as most of the CRC generators are done.

The final goal is to be able to achieve a 10Gbps data throughput. The standard polinomial for Ethernet must be used to generate the 32 bit CRC, and the throughput is supposed to be achieved in a  $0.18 \mu m$ . However, we will have to deal with many problems derived from the fact that we will have to use a  $0.35 \mu m$  technology. Other issues as the way we will measure the performance of the chip will be covered in later sections.

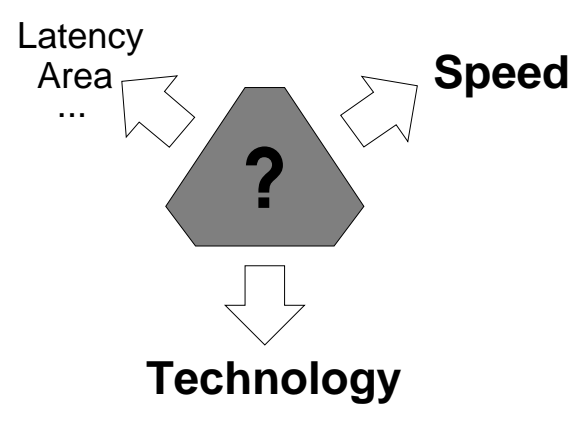

Figure 1: Our problem

### <span id="page-7-0"></span>3 The paper and pencil design

### <span id="page-7-1"></span>3.1 The algorithm

There are several ways of calculating a  $CRC<sup>1</sup>$  out of a block of data. We will name the most important ones just before explaining in detail the one we will use.

A straightforward implementation of a CRC generator could be as simple as a shift register in which the incoming bits are shifted in and XOR-ed with the polynomial that generates the code (in our case, the Ethernet polynomial). However, this implementation is rapidly discarded. Why? It is easy to think about the problems of making a GHz shift register in  $0.35 \mu m$ CMOS process. No way to implement this in a reasonable way. First conclusion then, we should try to look for something that could take bytes or words instead of bits. This way we will paralelize the architecture and therefore we will be able to reduce significantly the clock speed.

Other approach is to use a table-driven implementation. It consists in indexing a table with the result (or the so to speak WIP -"work in progress"- in the input register) and XOR-ing it with the result of the search. There are several versions of this approach, but they all surpass by far what is reasonable in on-chip memories. Even if the area is not our main problem, one of the constraints was not to increase the area beyond a "reasonable amount". Option discarded again.

Although this could have been quite discouraging, there is another approach, which is much closer to what we need and can be found in several papers<sup>2</sup>. This description is based in what they call the "Galois Fields" and reduce the whole problem to some logic. This is specially useful for us, since we will just have to try to modify the architecture in order to speed it up. And besides that, isn't that marvellous to be able to reduce the calculation of a reminder to some cascaded XORs? It seems great to me!. I finally decided that so far this was the best solution posible.

### <span id="page-7-3"></span><span id="page-7-2"></span>3.2 In-depth look at the algorithm

### 3.2.1 Galois and friends

It is strongly recommended for those who really want to understand how the circuit works to have a look at the paper by Jacquart and Glaise, and for further details, to have a look at the book by Peterson and Weldon<sup>3</sup>.

The polynomial used in Ethernet and ATM is the same as the one we will use in our generator. It is the next one:

$$
x = x^{32} + x^{26} + x^{23} + x^{22} + x^{16} + x^{12} + x^{11} + x^{10} + x^8 + x^7 + x^5 + x^4 + x^2 + x + 1
$$

This polynomial has several advantages, such as the fact that it is irreducible, that is, it is like a "prime" polynomial. Besides that, if we recall the main property of a Galois Field:

$$
\alpha^i\otimes\alpha^j=\alpha^{i+j\mathit{mod}(2^{32}-1)}
$$

we will have that, provided our polynomial is an element of the Galois Field, the shift<sup>4</sup> we will have to do will then just be a multiplication by  $\alpha^n$ , where *n* is the length of the word we are using (it has to be smaller than 32 bits, or  $\alpha^{31}$ ). For convenience, we chose a  $n = 16$ , which allows us to lowen the speed of the clock to about  $10GHz/16 = 625MHz$  in a first approach (we will see that this is not that true -we will not be able to process one word per clock cycle-,

<sup>&</sup>lt;sup>1</sup>A good introduction on CRCs can be found at http://www.repairfaq.org/filipg/LINK/F crc v31.html 2 It is specially recomended to have a look at this paper: Fast CRC calculation, *R. J. Glaise and X.*

*Jacquart*, IBM CER La Gaude (France) dep. TNN Hardware development

<sup>3</sup> "Error correcting codes", *Peterson and Weldon*, the MIT Press, 2nd edition 1972

<sup>4</sup>What we are doing here is to change the straight forward implementation into something more useful in our "hardware world". The description for this can be found in many places. If the reader needs to recall this, a good reference to start with is the one available in the Internet.

but I didn't realize of this "bug" in these early stages of the design). Anyway this is a good register lenght, since it provides us with a good clock speed reduction and it does not increase the area too much either.

Taking  $n = 16$  then, we have that:

 $CRC(T + 1) = CRC(T) \otimes \alpha^8 \oplus InputWord(T + 1)$ 

In practice, the operation above corresponds to this next scheme:

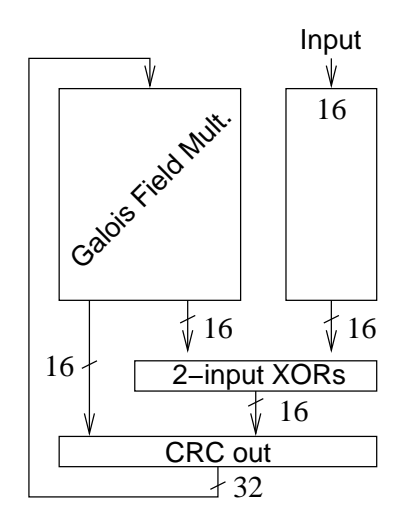

Figure 2: Straight forward schematic

Once we have the general idea of what we are going to do, the next step is to find the so-called "*H-matrix*", which is the core of the Galois Field multiplier itself. That matrix is the one that makes the multiplication by  $\alpha^{16}$ . This matrix is not very difficult to generate (if one knows how to do it) here:

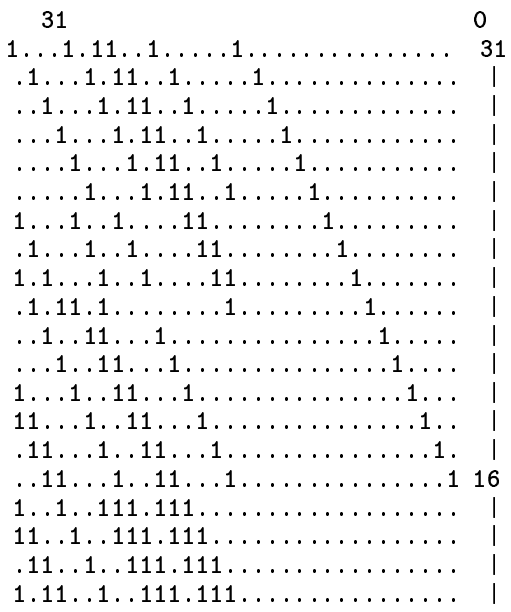

```
11.1...1...11.11..................11...1...1...1.11.1..................111.1...11.11.................. % " $""( $! " " #"! $&! % " % % " & " " % % % " & " " )
1 \ldots 1 \ldots 11 \ldots 11 \ldots 11 \ldots1.1.1.111111.11....1...1...111111111..................1. .11. .1.1.111.1. . . . . . . . . . . . . . .11...1111...111................11...1111...111...............111.1.11...11..................... % " $! $%! " $! % " " " +! % " % % " & " " % % % " & " " '
```
It is now straightforward to convert this matrix into the logic that implements it. As the additions are XORs in Galois Field arithmetic, what we have to do is to convert the  $11'$  into XORs. This way, the  $CRC_{(T+1)}[31] = CFR$  $_{(T+1)}[31] = CRC_{(T)}[31] \oplus CRC_{(T)}$  $_{(T)}[31]\oplus CRC_{(T)}[27]\oplus CRC_{(T)}$  $\mathbb{C}(T)[27]\oplus CRC_{(T)}[25]\oplus CRC_{(T)}$  $_{(T)}[25]\oplus CRC_{(T)}[24]\oplus$  $_{(T)}[24]\oplus$ -  $_{(T)}[21] \oplus CRC_{(T)}[15]$ . We can . . . . . [15]. We can easily expand the whole matrix into this new form and then implement the hardware directly. If we then have a look at what we have, we will see that we have a 10-XOR delay (maximum) in the Galois Field multiplier. This is quite a lot, but it is much smaller that in the case of computing 32 bits at a time. The price we will have to pay for the simplicity will probably be the latency as we will see.

The last consideration that must be made is that in order to be compliant with the Ethernet standard, we have to set the initial CRC to a well defined value  $(H'46AF6449)$ . This element is the one that once multiplied by  $\alpha^{31}$  yields the all one pattern.

### <span id="page-9-0"></span>3.2.2 Hardware constraints

Once we have gone through the first "hardware extraction" of the circuit we have to think about what we really have and how demanding our problem is, in order to be able to adapt this first implementation so that it meets all the requirements. And it is therefore here where the technology dependent decisions come, since the delays in the gates and the wires condition the whole design. We have to keep in mind that we have to make our design run very, very fast.

As we said before, if we have a look at the matrix we will see that the longest delay is 10 XORs. It is not possible to have such a big critical path if we want the circuit to run at several hundred megahertz. Therefore partitions must be made. And this means introducing pipeling and two phase logic in our circuit as well as some other problem-generators.

A good advantage of this architecture is the fact that the multiplier is *completely* "pipelineable", reducing in this way the critical path to one gate plus wires. This is the preferable architecture for our  $0.35 \mu m$  process. Why? Because if we take the data provided by the manufacturer and we take into account the load seen by the gate (just the input of one flip-flop, in this highly-pipelined process) we have the possibility to have a rather high clock frequency (in theory, up to 1GHz). If we used two gates as the maximum critical path, we wouldn't be able to handle the incoming data.

However, in a more modern process this last case (several gates per pipelining stage) could me more desirable, because the delay due to the gates and the wires is potentially smaller. It is possible that the reader thinks that this all is a little bit bizarre...

Why are we taking such low-level considerations into account? Well, let me explain that. We will describe the chip with VHDL, which in theory is used to get the designer rid of all those considerations. However, as this application is speed-critical, I thought that the best thing was to describe the hardware thinking in the final layout, so to speak, a full-custom, VHDL described *(=with standard cells)* chip. Even if this does not sound good, this is exactly what we will do.

We also have to ensure that the input arrives at the "big XOR" (the one we have just before the final register) at the same time as the processed -multiplied- data. This basically means that we will also have to include some pipelining at the input. The registers in this part will just delay the moment in which the signal arrives at the big XOR, and it will also sinchronize it with the data coming from the multiplier. The general sketch of the circuit can be seen in figure [3.](#page-10-0)

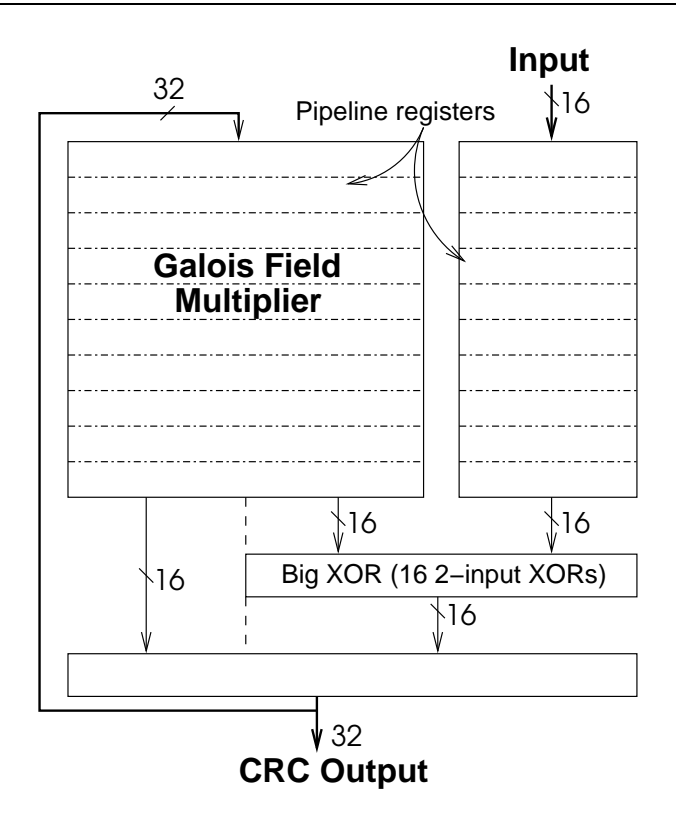

<span id="page-10-0"></span>Figure 3: General scheme of the CRC generator

And when it comes to the multiplier, we will not be able to just include the registers to pipeline the outputs of the XORs (this is what I call the "WIP registers", where WIP stands for "Work In Progress"), but also some others that will have to carry the original data (we need it in order to feed the inputs of the gates properly). We will have increased the size of some of the registers to 64 bits, but the increase in area is still affordable. The structure can be seen in figure [4.](#page-11-0)

The rest of the generator (the big XOR and the final register) does not have big problems when it comes to its design, but the parts also pipelined in order to keep the one-gate critical path (see figure [5\)](#page-11-1). Special care has to be taken in order to respect the timing, for the output and for the feedback. And it is here where our problems start again.

The feedback and the pipelining. This is the most difficult part of the whole design, and since -I will have to admit that- I did not notice that there could be some problems because of this, the "errors" (looses in performance, actually) due to the feedback were the last ones to be discovered.

These errors(better said "features") make the circuit have one fifth the throughput it should have, this is,  $2Gbps$  measured at the input or  $4Gbps$  at the output (we generate 32bits for each word of 16 bits). Sad but true.

Why does this happen?<sup>5</sup> Well, if we think a little bit, we will see that we just achieve a correct multiplication every five samples (it takes four clock cycles to compute a multiplication, and we get the result in the fifth one). The rest of the clock cycles are necessary, but provide us with no valid data. What to do, then? Well, the question arises much faster than the answer. It could be posible to increase the two phase logic to a multiphase logic, for instance, four phase logic, with the same clock frequency. This solution, besides the difficulties to generate the clock signal and the problems derived of the skew in the circuit (we depend on the automatic

The interested reader is encouraged to have a look at the timing in the "Implementation" section in order to understand the details of the explanation.

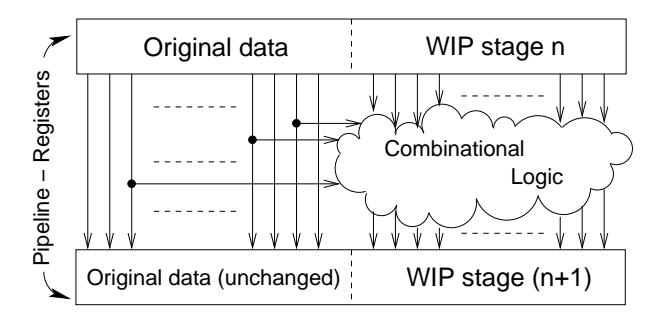

<span id="page-11-0"></span>Figure 4: Structural scheme of the registers in the Galois Field multiplier

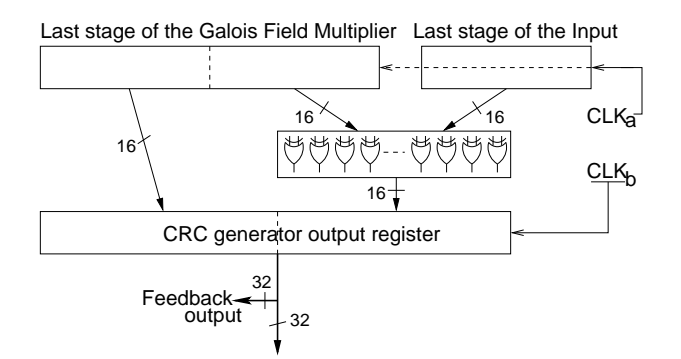

<span id="page-11-1"></span>Figure 5: Output stage

place and route, so we cannot guarantee an H-shaped clock lines plus the fact of having really high clock frequencies, which turns out in smaller skew margins) does not solve our problem. More solutions... maybe try to increase the clock signal so that we have 625Mhz per word (data) and therefore a clock of 3.125 GHz. This is not possible nowadays. If so, just in the  $0.18\mu m$  version, but not in this technology (we cannot do fine-grain pipelining and break the gates, but even in that case we would not be improving anything).

The last chance is to try to use the algebraic properties of the multiplier and all the operations we are using. In that case, the aim should be to paralelize the whole architecture, including minimal changes in the rest of the modules, and thus achieving the high throughput required. This means increasing the area of the chip at least five times in order to have one valid output at a time, and then making some operation to get the valid output *at any time*.

Due to lack of time (and why not to say it, deep knowledge on the topic) I could not come up with an idea that could solve these problems, because all the attempts where useless.

Then, the CRC generator design will be able to run (at most) at  $4Gbps$  (output), faster if we used a better technology. The input will therefore consist of one word of data each five clock cycles, in the way that is shown in figure [6:](#page-12-0)

![](_page_12_Figure_5.jpeg)

<span id="page-12-0"></span>Figure 6: Input data flow

The idle clock cycles will contain zeros, but could contain anything else. The output should be also synchronized to get the parallel output each five clock cycles.

### <span id="page-13-0"></span>4 Implementation: down to the problem

### <span id="page-13-1"></span>4.1 The design and its structure

We will describe the CRC generator now from an architecture perspective, from the high level, almost-functional architecture, to the low level architecture (mainly timing and connections).

If we have a look at figure [7](#page-13-3) we will see the architecture that should be familiar by now. Four main blocks are part of the CRC generator, the Galois Field multiplier, which is the biggest one and has the heaviest functional load, the input block, with the pipelining stages we mentioned, and then the two small blocks, one consisting of 16 XORs and the other one, the output stage, which consists of a register. These two are put together in the "big\_xor" block. The bus widths are also shown.

![](_page_13_Figure_5.jpeg)

<span id="page-13-3"></span>Figure 7: Block structure of the generator

### <span id="page-13-2"></span>4.1.1 Two phase logic

We will use the so-called strict two-phase design criterion. We will therefore use a square wave clock with two non-ovelapping phases (see figure [8\)](#page-14-0).

Thus, the general scheme for both  $\varphi_1$  and  $\varphi_2$  is shown in figure referrectimpl-phi12.

Then, to have a balanced tree (so that the signals get to the big XOR at the same time) we have to design the timing for the whole chip as shown in the figure [10.](#page-14-1) This design allows us to keep the power consumption controlled, because the number of the switchings remains somewhat controlled (we have separated the switching in two different times).

It is also interesting to have a look at the pipelining registers, in the input side and in the multiplier side. They are all represented in the figure where the general scheme for the timing is shown.

![](_page_14_Figure_1.jpeg)

<span id="page-14-0"></span>Figure 8: Two non-overlapping clock phases

![](_page_14_Figure_3.jpeg)

Figure 9: General two phase design scheme

![](_page_14_Figure_5.jpeg)

<span id="page-14-1"></span>Figure 10: Detailed timing scheme of the whole design

Once the algorithm in the previous sections has been understood, there is not much to explain besides the timing.

### <span id="page-15-0"></span>4.2 Coding "policy"

When reading the coding, it is very important to say that it has not been writing as an example of the best coding possible (particulary the use of parameters could make it smaller and smarter), but just bearing in mind that the final aim is to describe hardware with a high level tool but thinking at the same time in the final layout, much more than one usually does.

And this all causes a fairly weird coding style, with very small blocks (in functionality and also in area), as well as an important amount of signals. Big care has been put so that the names of the signals are self-explaining. However, the figures showing how the connections are made should help to clarify any doubt.

![](_page_15_Figure_5.jpeg)

Figure 11: Structural block model showing connections and interfaces

![](_page_15_Figure_7.jpeg)

Figure 12: Detailed block diagram of the input block

![](_page_16_Figure_1.jpeg)

Figure 13: Detailed block diagram of the Galois Field multiplier

![](_page_17_Figure_1.jpeg)

Figure 14: Detailed block diagram of the output block

# <span id="page-17-0"></span>5 Measurements and testing

Every design shall provide a test vector to be able to test if the functionality is the expected one and to be able to see if the fabrication process was optimum.

In our case, there is a test vector that should give an all-1's output. This is due to the fact that this vector was generated with a CRC generator compliant with the Ethernet standard. Then, what we will actually be doing is to make our CRC generator act as a receiver, instead of as a transmiter when there has not been any corruption in the channel. The output that we will get will therefore be all-1's.

The input vector is:

```
",-

	

MSB000011010000001100000000000000000

10101100111011101100111010001101
                                LSB
```
This vector has proven to be a good test vector, since it tests the functionality of the chip, and at the same time, it gets a good node stuck-at error coverage.

It is also important to remark that even if the testing is esential in this design it could not be taken to the extreme. This means that there are no special devices to observe/control all the nodes, we just have the input and the output. This is dangerous, but in these kind of projects it is not affordable to do two circuits, one thinking in the testability and the next one thinking in speed, because it is difficult to include testing hardware without seriously affecting the capabilities of the circuit.

Some of the designs sent for fabrication were requested to have the fastest packaging of the available ones (QFP), and not to pack the rest.

Therefore, the use of special probes (low-inductance, low-capacitance) will be mandatory in the measuring phase. The use of analog PADs for the inputs increases the risk of failure due to static discharge, so additional protections will have to be used in order to be able to handle the die without breaking it.

As it can be seen, all precautions must be extremed during the test phase, since we are near the limits of this technology (if we are not trying to surpase them).

# <span id="page-18-0"></span>A VHDL code of the CRC generator

### <span id="page-18-1"></span>A.1 Files dependency tree

Different files and different levels in the hierarchy have been used in the description of the CRC generator for the sake of clearness.

The structure is graphically represented in figure [15](#page-18-4)

![](_page_18_Figure_5.jpeg)

<span id="page-18-4"></span>Figure 15: Hierarchy of the design and VHDL files

### <span id="page-18-3"></span><span id="page-18-2"></span>A.2 VHDL code

### A.2.1 input registers.vhd

```

	-
        
-
-

-- Author
           !
" !#$ #&%##	
-- Date : Mar, 2001
-- Description : The two types of registers used in the input block for the
design to the contract of the contract of the contract of the contract of the contract of the contract of the contract of the contract of the contract of the contract of the contract of the contract of the contract of the 
 71-
=< >2+%"  !
" !#$ #0%##	@?-
-AAB#-
C -77!! DE
 6-
F
-
 #BG.3-
8
3/#IHJ17K- #
;-
9@A #
L
5BM731N@
!0!07BO&3@0P%7Q P
 #	2R-
9	!-  -7
67
 #-
9	!-
S(91;!0-
 -
3/#&-

!#
7
THU!!0
7
8+
and the set of the set of the set of the set of the set of the set of the set of the set of the set of the set
 6-
F
-
 #BG.-
9@
N
27.#YA4/M7	-
	9&6
3
!	I) F9-
0Z -
[Q0%-
\ Z-
%\ HU/M
747
4N]B	
2/#-
 #
143
is a set of the set of the set of the set of the set of the set of the set of the set of the set of the set of the set of the set of the set of the set of the set of the set of the set of the set of the set of the set of 
2P%7Q P7

 #	2R-
9!	!-  -7
6
&3-
.B0 #
	! 
 \7G7!	2#.-
-! # -71;3@0P%7Q P7

 #	R9	!-  
-7
6

 #	-
7
./;6-
F-
 #B^H73.
*)_/A&0.-
-
 -
3/#
-- Foundation, Inc., 59 Temple Place - Suite 330, Boston, MA 02111-1307, USA
```

```
library IEEE;
use IEEE.std_logic_1164.all;
use ieee.std_logic_arith.all;
use ieee.std_logic_unsigned.all;
-- We first describe the entities of the two types of registers used in the
-- pipelining.
entity input_phi1_register is
 port (
   reset : in std_logic;
   phi1 : in std_logic;<br>input : in std_logic_vector(15 downto 0);
   output : out std_logic_vector(15 downto 0));
end input_phi1_register;
architecture behavior of input_phi1_register is
begin -- behavior
 -- purpose: Pipelining register activated by phi1
  -- type
         : sequential
  -- inputs : phi1, reset, input (16 bits)
  -- outputs: output (16 bits)
 p_input_phi1_register : process (phi1, reset)
 begin -- process
   if reset = '0' then
                                    -- asynchronous reset (active low)
     output \leq (others => '0');
   elsif phil'event and phil = '1' then -- rising clock edge
     output \le input;end if:end process;
end behavior;
library IEEE:
use IEEE.std_logic_1164.all;
entity input_phi2_register is
 port (
   reset : in std_logic;
   phi2 : in std_logic;<br>input : in std_logic_vector(15 downto 0);
   output : out std_logic_vector(15 downto 0));
end input_phi2_register;
architecture behavior of input_phi2_register is
```

```
begin -- behavior
  -- purpose: Pipelining register activated by phi2
  -- type : sequential
  -- inputs : phi2, reset, input (16 bits)
  -- outputs: output (16 bits)
 p_input_phi2_register: process (phi2, reset)
  begin -- process p_input_phi2_register
    if reset = '0' then
                                       -- asynchronous reset (active low)
     output \leq (others => '0');
    elsif phi2'event and phi2 = '1' then -- rising clock edge
     output \le input;end if;
  end process p_input_phi2_register;
```
<span id="page-20-0"></span>end behavior;

### A.2.2 input wait.vhd

```
- File
           : input_wait.vhd
            : José María Nadal
- Author
-- Date
            : Mar, 2001
-- Description : This file contains the code for the "wait states" of the in
              put. It is also one of the three main blocks of the generator.
-- Copyright (C) 2001 José María Nadal <chema@scouts-es.org>
-- This program is free software; you can redistribute it and/or
-- modify it under the terms of the GNU General Public License
-- as published by the Free Software Foundation; either version 2
-- of the License, or (at your option) any later version.
-- This program is distributed in the hope that it will be useful,
-- but WITHOUT ANY WARRANTY; without even the implied warranty of
-- MERCHANTABILITY or FITNESS FOR A PARTICULAR PURPOSE. See the
-- GNU General Public License for more details.
-- You should have received a copy of the GNU General Public License
-- along with this program; if not, write to the Free Software
-- Foundation, Inc., 59 Temple Place - Suite 330, Boston, MA 02111-1307, USA.
library IEEE;
use IEEE.std_logic_1164.all;
entity input_wait is port (
   phi1: in std_logic;
                                    -- Two phase discipline
   phi2
           : in std_logic;
                                     --#RESET
   reset
           : in std_logic;
   input
           : in std_logic_vector(15 downto 0);
                                   -- The serial/parallel conversion has
                                   -- been made somewhere else
          : out std_logic_vector(15 downto 0));
   output
end input_wait;
```

```
architecture structural of input_wait is
  component input_phi1_register
     port (
       reset : in std_logic;
                                                  -- #RESET
       phi1 : in std_logic;
                                                  - Clockinput : in std_logic_vector(15 downto 0);
       output : out std_logic_vector(15 downto 0));
  end component;
  component input_phi2_register
    port (
       reset : in std_logic;
                                                   -- #RESET
               : in std_logic;
                                                  -- Clockphi12input : in std_logic_vector(15 downto 0);
       output : out std_logic_vector(15 downto 0));
  end component;
  signal btw1and2 : std_logic_vector(15 downto 0);
  signal btw2and3 : std_logic_vector(15 downto 0);
  signal btw3and4
                       : std_logic_vector(15 downto 0);
                        : std_logic_vector(15 downto 0);
  signal btw4and5
  signal btw5and6
                        : std_logic_vector(15 downto 0);
  signal btw6and7
                         : std_logic_vector(15 downto 0);
  signal btw7and8
                        : std_logic_vector(15 downto 0);
begin -- structural
Input1: input_phi2_register port map (reset => reset, phi2 => phi2,
                                                  input => input, output => btw1and2;
Input2: input_phi1_register port map (reset => reset,
                                                                          phi1
                                                                                    \Rightarrow phi1,
                                                  input => btw1and2, output => btw2and3);
Input3: input_phi2_register port map (reset => reset,
                                                                           phi2
                                                                                    \Rightarrow phi2,
                                                  input => btw2and3, output => btw3and4);
                                                                                    \Rightarrow phi1,
Input4:input_phi1_register port map (reset => reset,
                                                                           phi1
                                                  \frac{1}{2} => \frac{1}{2} => \frac{1}{2} => \frac{1}{2} => \frac{1}{2} => \frac{1}{2} => \frac{1}{2} => \frac{1}{2} => \frac{1}{2} => \frac{1}{2} => \frac{1}{2} => \frac{1}{2} = \frac{1}{2} = \frac{1}{2} = \frac{1}{2} = \frac{1}{2} = \frac{1}{2} = \frac{1}{Input5: input_phi2_register port map (reset => reset,
                                                                           phi2
                                                                                  \Rightarrow phi2,
                                                  input => btw4and5, output => btw5and6);
Input6: input_phi1_register port map (reset => reset,
                                                                           phi1\Rightarrow phi1,
                                                  input => btw5and6, output => btw6and7);
Input7: input_phi2_register port map (reset => reset,
                                                                           phi2 => phi2,
                                                  reset => reset, phi2 => phi2,<br>input => btw6and7, output => btw7and8);
Input8: input_phi1_register port map (reset => reset,
                                                                           phi1
                                                                                    \Rightarrow phi1,
                                                  \frac{1}{2} = \frac{1}{2} = \frac{1}{2} = \frac{1}{2} = \frac{1}{2} = \frac{1}{2} = \frac{1}{2} = \frac{1}{2} = \frac{1}{2} = \frac{1}{2} = \frac{1}{2} = \frac{1}{2} = \frac{1}{2} = \frac{1}{2} = \frac{1}{2} = \frac{1}{2} = \frac{1}{2} = \frac{1}{2} = \frac{1end structural;
```
configuration cfg\_input\_wait\_structural of input\_wait is

```
3-
GA-
-

 #	
 3 
-
 
-
-
-
6
+-

A7
  M
@7
1./!: 
-
-
-
6
+-
77-
A
*<97#
7M>XH
 end for:
 3 
-
+ 
-
-
-
6 
A7
  M
@7
1./!: 
-
-
-
6 77-
A
*<97#
7M>XH
 end for;
 3 
-
  
-
-
-
6
+-

A7
  M
@7
1./!: 
-
-
-
6
+-
77-
A
*<97#
7M>XH
 end for:
 3 
-
  
-
-
-
6 
A7
  M
@7
1./!: 
-
-
-
6 77-
A
*<97#
7M>XH
 end for;
 3 
-
a 
-
-
-
6
+-

A7
  M
@7
1./!: 
-
-
-
6
+-
77-
A
*<97#
7M>XH
 end for:
 3 
-
 , 
-
-
-
6 
A7
  M
@7
1./!: 
-
-
-
6 77-
A
*<97#
7M>XH
 end for;
 3 
-
c 
-
-
-
6
+-

A7
  M
@7
1./!: 
-
-
-
6
+-
77-
A
*<97#
7M>XH
 end for:
 3 
-
-
 
-
-
-
6 
A7
  M
@7
1./!: 
-
-
-
6 77-
A
*<97#
7M>XH
 end for:

!;3-
*H
```
7
!8-3!
--7/#- # IH

#### <span id="page-22-0"></span>A.2.3 gf\_registers.vhd

```
en la construction de la construction de la construction de la construction de la construction de la construct
-- Author
         !
" !#$ #&%##	
-- Date : Mar, 2001
-- Description : The different types of registers needed for the pipelining
\mathbf{r}are described here.
 71-
=< >2+%"  !
" !#$ #0%##	@?-
-AAB#-
C -77!! DE
 6-
F
-
 #BG.3-
8
3/#IHJ17K- #
;-
9@A #
L
5BM731N@
!0!07BO&3@0P%7Q P
 #	2R-
9	!-  -7
67
 #-
9	!-
S(91;!0-
 -
3/#&-

!#
7
THU!!0
7
8+
&34
  -7
M
I)VW< #@1;7

X> #
1;	 #0
7
discussion and the set of the set of the set of the set of the set of the set of the set of the set of the set
F9-
0Z -
[Q0%-
\ Z-
%\ HU/M
747
4N]B	
2/#-
 #
143

[%-
  \ 4%

2 ;@RQ-
2RQR-

 -
-
.!
2P%7Q P7

 #	2R-
9!	!-  -7
6
&3-
.B0 #
	!
```

```
-- You should have received a copy of the GNU General Public License
-- along with this program; if not, write to the Free Software
-- Foundation, Inc., 59 Temple Place - Suite 330, Boston, MA 02111-1307, USA.
library IEEE:
use IEEE.std_logic_1164.all;
entity gf_phi1_register_out is
 port (
     reset : in std_logic; -- #RESET<br>phi1 : in std_logic; -- Clock<br>input_wip : in std_logic_vector(31 downto 0);
     reset
     output_final : out std_logic_vector(31 downto 0));
end gf_phi1_register_out;
architecture behavior of gf_phi1_register_out is
begin -- gf_phi1_register_out
 -- purpose: This is the final register in the GF multiplier.
  -- It is coded as a different entity since it is much smaller than the
  -- "standard" ones
 p_gf_phi1_register_out: process (phi1, reset)
 begin -- process p_gf_phi1_register_out
   if reset = '0' then
                                   -- asynchronous reset (active low)
     output final \leq (others => '0');
   elsif phil'event and phil = '1' then -- rising clock edge
     output_final <= input_wip;
   end if:
 end process p_gf_phi1_register_out;
end behavior:
library IEEE;
use IEEE.std_logic_1164.all;
entity gf_phi1_register is
 port (
                                                  --#RESET
               : in std_logic;
     reset
     phi1
                                                 -- Clock: in std_logic;
     input_wip : in std_logic_vector(31 downto 0); -- The incoming WIP
     input_fcs : in std_logic_vector(31 downto 0);
                  -- The original data for that step. As we are using
                  -- pipelining we have to grant that we will have the original
                  -- FCS data available.
     output_wip : out std_logic_vector(31 downto 0);
                  -- The modified data -our "WIP"-
     output_fcs : out std_logic_vector(31 downto 0));
                  -- The original data is kept untouched
```

```
end gf_phi1_register;
architecture behavior of gf_phi1_register is
begin -- behavior
  -- purpose: 63 bit pipeline register
  -- type : sequential
  -- inputs : phi1, reset, input_fcs, input_wip
  -- outputs: output_fcs, output_wip
 p_gf_phi1_register: process (phi1, reset)
  begin -- process p_gf_phi1_register
    if reset = '0' then
                                      -- asynchronous reset (active low)
     output_fcs <= (others => '0');
     output_wip <= (others => '0');
    elsif phil'event and phil = '1' then -- rising clock edge
     output_fcs <= input_fcs;
     output_wip <= input_wip;
    end if:
  end process p_gf_phi1_register;
end behavior;
                         library IEEE;
use IEEE.std_logic_1164.all;
entity gf_phi2_register is
    port (
                : in std_logic;
                                                     --#RESET
     reset
     phi2
                : in std_logic;
                                                     -- Clock
     input_wip : in std_logic_vector(31 downto 0); -- The incoming WIP
     input_fcs : in std_logic_vector(31 downto 0);
                   -- The original data for that step. As we are using
                   -- pipelining we have to grant that we will have the original
                   -- FCS data available.
     output_wip : out std_logic_vector(31 downto 0);
                   -- The modified data -our "WIP"-
     output_fcs : out std_logic_vector(31 downto 0));
                   -- The original data is kept untouched
end gf_phi2_register;
architecture behavior of gf_phi2_register is
begin -- behavior
  -- purpose: 63 bit pipeline register
  -- type : sequential
  -- inputs : phi2, reset, input_fcs, input_wip
  -- outputs: output_fcs, output_wip
 p_gf_phi2_register: process (phi2, reset)
  begin -- process p_gf_phi2_register
```

```
if reset = '0' then
                                      -- asynchronous reset (active low)
    output_fcs <= (others => '0);
    output_wip <= (others => '0);
  elsif phi2'event and phi2 = '1' then -- rising clock edge
   output_fcs <= input_fcs;
   output_wip <= input_wip;
  end if:
end process p_gf_phi2_register;
```
<span id="page-25-0"></span>end behavior;

#### A.2.4 gf\_xor.vhd

```
-- File
           : gf_xor.vhd
-- Author
           : José María Nadal
            : Mar, 2001
-- Date
-- Description : Codification of the combination logic in each pipelining
              stage
-- Copyright (C) 2001 José María Nadal <chema@scouts-es.org>
-- This program is free software; you can redistribute it and/or
-- modify it under the terms of the GNU General Public License
-- as published by the Free Software Foundation; either version 2
-- of the License, or (at your option) any later version.
-- This program is distributed in the hope that it will be useful,
-- but WITHOUT ANY WARRANTY; without even the implied warranty of
-- MERCHANTABILITY or FITNESS FOR A PARTICULAR PURPOSE. See the
-- GNU General Public License for more details.
-- You should have received a copy of the GNU General Public License
-- along with this program; if not, write to the Free Software
-- Foundation, Inc., 59 Temple Place - Suite 330, Boston, MA 02111-1307, USA.
library IEEE;
use IEEE.std_logic_1164.all;
use IEEE.std_logic_arith.all;
use IEEE.std_logic_unsigned.all;
use work.all;
 entity gf_xor_input is
 port (
   input_fcs : in std_logic_vector(31 downto 0);
   output_wip : out std_logic_vector(31 downto 0));
end gf_xor_input;
architecture behavior of gf_xor_input is
begin -- behavior
```

```
(a) the contract of the contract of the contract of the contract of the contract of the contract of the contract of the contract of the contract of the contract of the contract of the contract of the contract of the contra
              : combinational
   4
-
 
-
-
!3-
   . The contract of the contract of the contract of the contract of the contract of the contract of the contract of the contract of the contract of the contract of the contract of the contract of the contract of the contrac

3!
-
 -!-
G<]S
-
-
!
3->
  9!
 (-!-

3!
-

                       7-
!7/M`<+> ? <]
-
!3-O<+> K
-
!3-O< +-
c!>-
>XH
                       7-
!7/M`<+%> ? <]
-
!3-O<+%> K
-
!3-O< +",!>-
>XH
                       7-
!7/M`< +> ? <]
-
!3-O< +> K
-
!3-O< +-
a!>-
>XH
                       7-
!7/M`< + > ? <]
-
!3-O< + > K
-
!3-O< +-
>-
>XH
                       7-
!7/M`< +-
c> ? <]
-
!3-O< +-
c> K
-
!3-O< +"!>-
>XH
                       7-
!7/M`< +",> ? <]
-
!3-O< +",> K
-
!3-O< +-
+!>-
>XH
                       7-
!7/M`< +-
a> ? <]
-
!3-O<+> K
-
!3-O< +-
c!>-
>XH
                       7-
!7/M`< +-
M> ? <]
-
!3-O<+%> K
-
!3-O< +",!>-
>XH
                       7-
!7/M`< +"> ? <]
-
!3-O<+> K
-
!3-O< +!>-
>XH
                       7-
!7/M`< +-
+> ? <]
-
!3-O<+%> K
-
!3-O< + !>-
>XH
                       7-
!7/M`< +> ? <]
-
!3-O< +> K
-
!3-O< +",!>-
>XH
                       7-
!7/M`< +%> ? <]
-
!3-O< + > K
-
!3-O< +-
a!>-
>XH
                       7-
!7/M`<	> ? <]
-
!3-O<+> K
-
!3-O< +-
c!>-
>XH
                       7-
!7/M`<	 > ? <]
-
!3-O<+> K
-
!3-O<+%>-
>XH
                       7-
!7/M`<	c> ? <]
-
!3-O<+%> K
-
!3-O< +!>-
>XH
                       7-
!7/M`<	,> ? <]
-
!3-O< +> K
-
!3-O< + !>-
>XH
                       7-
!7/M`<	a> ? <]
-
!3-O<+> K
-
!3-O< + !>-
>XH
                       . I. I. I. I. I. I. I. I. I. I. I.
                       7-
!7/M`<	> ? <]
-
!3-O<+%> K
-
!3-O< +!>-
>XH
                       7-
!7/M`<	+> ? <]
-
!3-O<+> K
-
!3-O< +!>-
>XH
                       7-
!7/M`<	"> ? <]
-
!3-O<+> K
-
!3-O<+%>-
>XH
                       7-
!7/M`<	> ? <]
-
!3-O<+%> K
-
!3-O< +!>-
>XH
                       ta a faith and a faithful and a faith and a faith a faith and a faith a faith and a faith a faith and a faith o
                       7-
!7/M`< > ?W< 
-
-
3-O< + > Y
-
-
!3-X< +-
c>-
>6H
                       ta and the second contract of the second contract of the second contract of the second contract of the second contract of the second contract of the second contract of the second contract of the second contract of the seco
                       7-
!7/M`<+,> ?W< 
-
-
3-O< %> Y
-
-
!3-X< +-
c>-
>6H
                       ta and the second second second second second second second second second second second second second second second second second second second second second second second second second second second second second second s
                       ta a fainte and a faithful and the faith of the second second in the second second in the second second in the second second in the second second in the second second in the second second in the second second in the second
                       7-
!7/M`<+> ?W< 
-
-
3-O< > Y
-
-
!3-X<+%>-
>6H
                       7-
!7/M`< +> ?W< 
-
-
3-O< %> Y
-
-
!3-X< +>-
>6H
                       ta a fara a fara a fara a fara fara a fara a fara a fara a fara a fara a fara a fara a fara a fara a fara a fara a fara a fara a fara a fara a fara a fara a fara a fara a fara a fara a fara a fara a fara a fara a fara a fa
                       7-
!7/M`< > ?W< 
-
-
3-O< + > Y
-
-
!3-X< +",>-
>6H

!0-!5
3!
-
-
bH
7
!.97#
*H
 	!9#-
1  

`H
6

 	-
-"	,-
 #		IH
6

 	-
- #!
 #	-
	 H
6

 	-
-A-

-
A
! #		IH
6
./!: #	-
	IH
7
A-
103!+;-

    -
 <
        S
-
-
!/M  
 A	-

--

-
b< ,
/
 >XH
        \mathcal{S} = \mathcal{S} , and a set of the set of the set of the set of the set of the set of the set of the set of the set of the set of the set of the set of the set of the set of the set of the set of the set of the set of the
        -
7/M  7 	--
7-

b<+ 7/
 >>XH
```

```
end gf_xor_2x;
#!-M-

F9!7#7@3@3!+4-

9S
 F97#

3!+  -
-!-
G< 
-
-
3-O) 
-
-
!7/M6>
   9!
 (-!-

3!+
                           the set of the set of the set of the set of the set of the set of the set of the set of the set of the set of the set of the set of the set of the set of the set of the set of the set of the set of the set of the set of th
                           7-
!7/M`<+%> ? <]
-
!7/MST<+%> K
-
!3-O< +-
>-
>XH
                           7-
!7/M`< +> ? <]
-
!7/MST< +> K
-
!3-O< +"!>-
>XH
                           7-
!7/M`< + > ? <]
-
!7/MST< + > K
-
!3-O< +-
+!>-
>XH
                           7-
!7/M`< +-
c> ? <]
-
!7/MST< +-
c> K
-
!3-O< +>-
>XH
                           7-
!7/M`< +",> ? <]
-
!7/MST< +",> K
-
!3-O< +%>-
>XH
                           7-
!7/M`< +-
a> ? <]
-
!7/MST< +-
a> K
-
!3-O< +-
>-
>XH
                           7-
!7/M`< +-
M> ? <]
-
!7/MST< +-
M> K
-
!3-O< +"!>-
>XH
                           7-
!7/M`< +"> ? <]
-
!7/MST< +"> K
-
!3-O< +-
a!>-
>XH
                           7-
!7/M`< +-
+> ? <]
-
!7/MST< +-
+> K
-
!3-O< +-
c!>-
>XH
                           7-
!7/M`< +> ? <]
-
!7/MST< +> K
-
!3-O< +-
a!>-
>XH
                           7-
!7/M`< +%> ? <]
-
!7/MST< +%> K
-
!3-O< +-
>-
>XH
                           7-
!7/M`<	> ? <]
-
!7/MST<	> K
-
!3-O< +-
>-
>XH
                           7-
!7/M`<	 > ? <]
-
!7/MST<	 > K
-
!3-O< +",!>-
>XH
                           7-
!7/M`<	c> ? <]
-
!7/MST<	c> K
-
!3-O< +-
a!>-
>XH
                           7-
!7/M`<	,> ? <]
-
!7/MST<	,> K
-
!3-O< +-
>-
>XH
                           7-
!7/M`<	a> ? <]
-
!7/MST<	a> K
-
!3-O< +-
a!>-
>XH
                           7-
!7/M`<	 M> ? <]
-
!7/MST<	 M> K
-
!3-O< +-
c!>-
>XH
                           7-
!7/M`<	> ? <]
-
!7/MST<	> K
-
!3-O< +",!>-
>XH
                           7-
!7/M`<	+> ? <]
-
!7/MST<	+> K
-
!3-O< + !>-
>XH
                           the set of the set of the set of the set of the set of the set of the set of the set of the set of the set of the set of the set of the set of the set of the set of the set of the set of the set of the set of the set of th
                           7-
!7/M`<	> ? <]
-
!7/MST<	> K
-
!3-O< +-
a!>-
>XH
                           7-
!7/M`< > ?W< 
-
-
7/MT< > K
-
-
3-O< +-
c>-
>XH
                           ta a fan de fan de fan de fan de fan de fan de fan de fan de fan de fan de fan de fan de fan de fan de fan de f
                           7-
!7/M`< c> ?W< 
-
-
7/MT< c> K
-
-
3-O< +-
M>-
>XH
                           ta a faith and the set of the set of the set of the set of the set of the set of the set of the set of the set of the set of the set of the set of the set of the set of the set of the set of the set of the set of the set o
                           ta and the second second and the second second second second second second second second second second second second second second second second second second second second second second second second second second second 
                           ta a familiar anns an chairm an chairm an chairm an chairm an chairm an chairm an chairm an chairm an chairm an
                           7-
!7/M`<+> ?W< 
-
-
7/MT< > K
-
-
3-O< +",>-
>XH
                           7-
!7/M`< +> ?W< 
-
-
7/MT< +> K
-
-
3-O< +-
a>-
>XH
                           ta a constant and a constant a constant of the constant of the constant of the constant of the constant of the constant of the constant of the constant of the constant of the constant of the constant of the constant of the
                           ta a fan de fan de fan de fallen en de fan de fan de fan de fan de fan de fan de fan de fan de fan de fan de fa

!0-!5
3!+*H
7
!.97#
*H

	!9#-
1  

`H
6

 	-
-"	,-
 #		IH
6

 	-
- #!
 #	-
	 H
6

 	-
-A-

-
A
! #		IH
6
./!: #	-
	IH
7
A-
103!%;-

     \sim - \sim - \sim - \sim - \sim - \sim - \sim - \sim - \sim - \sim - \sim - \sim - \sim - \sim - \sim - \sim - \sim - \sim - \sim - \sim - \sim - \sim - \sim - \sim - \sim - \sim - \sim - \sim - \sim - \sim - \sim - \sim\mathcal{L} = \mathcal{L} \mathcal{L} = \mathcal{L} \mathcal{L} , and the set of the set of the set of the set of the set of the set of the set of the set of the set of the set of the set of the set of the set of the set of the set of the set of the 
          \mathcal{S} = \mathcal{S} , and a set of the set of the set of the set of the set of the set of the set of the set of the set of the set of the set of the set of the set of the set of the set of the set of the set of the set of the
```

```
end gf_xor_3x;
#!-M-

F9!7#7@3@3!%4-

9S
 F97#

3!& -!G<]
-
!3-O),
-
!7/X>
 9
 F-!-
573
!%
                       7-
!7/M`<+> ? <]
-
!7/MST<+> K
-
!3-O< +-
>-
>XH
                       7-
!7/M`<+%> ? <]
-
!7/MST<+%> K
-
!3-O< +"!>-
>XH
                       7-
!7/M`< +> ? <]
-
!7/MST< +> K
-
!3-O< +-
+!>-
>XH
                       7-
!7/M`< + > ? <]
-
!7/MST< + > K
-
!3-O< +>-
>XH
                       7-
!7/M`< +-
c> ? <]
-
!7/MST< +-
c> K
-
!3-O< +%>-
>XH
                       7-
!7/M`< +",> ? <]
-
!7/MST< +",> K
-
!3-O<	!>-
>XH
                       7-
!7/M`< +-
a> ? <]
-
!7/MST< +-
a> K
-
!3-O<	!>-
>XH
                       7-
!7/M`< +-
M> ? <]
-
!7/MST< +-
M> K
-
!3-O<	 !>-
>XH
                       7-
!7/M`< +"> ? <]
-
!7/MST< +"> K
-
!3-O< +-
+!>-
>XH
                       7-
!7/M`< +-
+> ? <]
-
!7/MST< +-
+> K
-
!3-O< +-
a!>-
>XH
                       7-
!7/M`< +> ? <]
-
!7/MST< +> K
-
!3-O< +>-
>XH
                       7-
!7/M`< +%> ? <]
-
!7/MST< +%> K
-
!3-O< +%>-
>XH
                       7-
!7/M`<	> ? <]
-
!7/MST<	> K
-
!3-O< +"!>-
>XH
                       7-
!7/M`<	 > ? <]
-
!7/MST<	 > K
-
!3-O< +"!>-
>XH
                       7-
!7/M`<	c> ? <]
-
!7/MST<	c> K
-
!3-O< +-
+!>-
>XH
                       7-
!7/M`<	,> ? <]
-
!7/MST<	,> K
-
!3-O< +>-
>XH
                       7-
!7/M`<	a> ? <]
-
!7/MST<	a> K
-
!3-O< +-
>-
>XH
                       ta a shekarar 1992, a shekarar 1992, a shekarar 1993, a shekarar 1993, a shekarar 1993, a shekarar 1993, a shekarar 1993, a shekarar 1993, a shekarar 1993, a shekarar 1993, a shekarar 1993, a shekarar 1993, a shekarar 1993
                       7-
!7/M`<	> ? <]
-
!7/MST<	> K
-
!3-O< +"!>-
>XH
                       7-
!7/M`<	+> ? <]
-
!7/MST<	+> K
-
!3-O< +-
a!>-
>XH
                       ta a factor and the second contract of the second contract of the second contract of the second contract of the second contract of the second contract of the second contract of the second contract of the second contract of
                       7-
!7/M`<	> ? <]
-
!7/MST<	> K
-
!3-O< +>-
>XH
                       ta a fan de fan de fan de fan de fan de fan de fan de fan de fan de fan de fan de fan de fan de fan de fan de f
                       ta a faith and the fact of the fact of the fact of the set of the set of the set of the set of the set of the s
                       7-
!7/M`< c> ?W< 
-
-
7/MT< c> K
-
-
3-O< +">-
>XH
                       7-
!7/M`<+,> ?W< 
-
-
7/MT< ,> K
-
-
3-O< +">-
>XH
                       ta and the second second and the second second second second second second second second second second second second second second second second second second second second second second second second second second second 
                       ta a faith and the matrix of the matrix of the matrix of the matrix of the matrix of the matrix of the matrix of the matrix of the matrix of the matrix of the matrix of the matrix of the matrix of the matrix of the matrix 
                       7-
!7/M`<+> ?W< 
-
-
7/MT< > K
-
-
3-O< +-
a>-
>XH
                       7-
!7/M`< +> ?W< 
-
-
7/MT< +> K
-
-
3-O< +-
M>-
>XH
                       ta a fara a fara a fara a fara a factor and a factor of the state of the state of the state of the state of the state of the state of the state of the state of the state of the state of the state of the state of the state 
                       ta a fan de fan de fan de fan de fan de fan de fan de fan de fan de fan de fan de fan de fan de fan de fan de f
     7
!&-
-!-
5
3!%bH
 7
!&9#

*H
 	!9#-
1  

`H
6

 	-
-"	,-
 #		IH
6

 	-
- #!
 #	-
	 H
6

 	-
-A-

-
A
! #		IH
6
./!: #	-
	IH
7
A-
103! ;-

    -
 <
```
-7/M 7 --7- b<+ 7/ >>XH

```
input_wip : in std_logic_vector(31 downto 0);
      input_fcs : in std_logic_vector(31 downto 0);
      output_wip : out std_logic_vector(31 downto 0));
end gf_xor_4x;
architecture behavior of gf_xor_4x is
begin -- behavior
  p_gf_xor_4x: process (input_fcs, input_wip)
  begin -- process p_gf_xor_4xoutput_wip (31) \leq (input\_wip(31) \times r input_fcs(21));output_wip (30) \leq (input\_wip(30) \text{ xor input}_fcs(20));output_wip (29) <= (input_wip(29) xor input_fcs(19));output_wip (28) \leq (input\_wip(28) \times r input_fcs(18));output_wip (27) <= (input_wip(27) xor input_fcs(17));
                 output_wip (26) \leq (input\_wip(26) \text{ xor input_fcs}(16));output_wip (25) <= (input_wip(25) xor input_fcs(18));
                 output_wip (24) \leq (input\_wip(24) xor input_fcs(17));output_wip (23) <= (input_wip(23) xor input_fcs(17));
                 output_wip (22) \le (input\_wip(22) \times r input_fcs(16));output_wip (21) \leq (input\_wip(21) \times r input_fcs(5));output_wip (20) <= (input_wip(20) xor input_fcs(4));output_wip (19) \leq (input\_wip(19) \text{ xor input_fcs(19)});output_wip (18) \leq (input\_wip(18) \text{ xor input_fcs}(22));output_wip (17) <= (input_wip(17) xor input_fcs(21));
                 output_wip (16) <= (input_wip(16) xor input_fcs(20));
                 output_wip (15) <= (input_wip(15) xor input_fcs(23));
                 output_wip (14) \leq (input\_wip(14) \times r input_fcs(23));output_wip (13) \leq (input\_wip(13) \times r input_fcs(22));output_wip (12) <= (input_wip(12) xor input_fcs(22));
                 output_wip (11) \leq (input\_wip(11) \times r input_fcs(20));output_wip (10) \leq (input\_wip(10) \times or input_fcs(19));output_wip (9) <= (input_wip(9) xor input_fcs(21));
                 output_wip (8) \leq (input_wip(8) \text{ xor input_fcs}(20));output_wip (7) <= (input_wip(7) xor input_fcs(21));
                 output_wip (6) <= (\text{input\_wip}(6) xor input_fcs(22));
                 output_wip (5) <= (input_wip(5) xor input_fcs(21));
                 output_wip (4) <= (input_wip(4) xor input_fcs(22));
                 output_wip (3) \leq (input\_wip(3) xor input_fcs(24));output_wip (2) \leq (input_wip(2) xor input_fcs(23));
                 output_wip (1) <= (input_wip(1) xor input_fcs(23));
                 output_wip (0) <= (input_wip(0) xor input_fcs(16));
  end process p_gf_xor_4x;
end behavior:
                            library IEEE;
use IEEE.std_logic_1164.all;
use IEEE.std_logic_arith.all;
use IEEE.std_logic_unsigned.all;
use work.all:
entity gf_xor_5x is
```

```
port (
      input_wip : in std_logic_vector(31 downto 0);<br>input_fcs : in std_logic_vector(31 downto 0);
      output_wip : out std_logic_vector(31 downto 0));
end gf_xor_5x;
architecture behavior of gf_xor_5x is
begin -- behavior
  p_gf_xor_5x: process (input_fcs, input_wip)
  begin -- process p_gf_xor_5x
                 output_wip (31) \leq (input\_wip(31) \times r input_fcs(15));output_wip (30) <= (input_wip(30) xor input_fcs(14));output_wip (29) \le (input\_wip(29) \times r input_fcs(13));output_wip (28) \leq (input\_wip(28) \text{ xor input_fcs(12));output_wip (27) \leq (input\_wip(27) xor input_fcs(11));output_wip (26) <= (input_wip(26) xor input_fcs(10));
                 output_wip (25) <= (input_wip(25) xor input_fcs(9));
                 output_wip (24) \leq (input\_wip(24) \times r input_fcs(8));output_wip (23) \le (input\_wip(23) \times r input_fcs(16));output_wip (22) <= (input_wip(22) xor input_fcs(6));
                 output_wip(21) \leq (input_wip(21));output_wip (20) <= (input_wip(20));
                 output_wip (19) \leq (input\_wip(19) \times r input_fcs(3));output_wip (18) \leq (input\_wip(18) \text{ xor input_fcs(18)});output_wip (17) <= (input_wip(17) xor input_fcs(17));output_wip (16) <= (input_wip(16) xor input_fcs(16));
                 output_wip (15) <= (input_wip(15) xor input_fcs(21));
                 output_wip (14) \leq (input_wip(14) xor input_fcs(22));
                 output_wip (13) \leq (input_wip(13) xor input_fcs(21));output_wip (12) <= (input_wip(12) xor input_fcs(21));
                 output_wip (11) <= (input_wip(11) xor input_fcs(19));
                 output_wip (10) <= (input_wip(10) xor input_fcs(18));
                 output_wip (9) \leq (input\_wip(9) \text{ xor input_fcs}(20));output_wip (8) \leq (input\_wip(8) \text{ xor input_fcs(19)});output_wip (7) <= (input_wip(7) xor input_fcs(19));
                 output_wip (6) \leq (input\_wip(6) \times r input_fcs(21));output_wip (5) <= (input_wip(5) xor input_fcs(20));
                 output_wip (4) <= (input_wip(4) xor input_fcs(20));
                 output_wip (3) \leq (input\_wip(3) \times r input_fcs(23));output_wip (2) <= (\text{input\_wip}(2) \times \text{norm\_input\_fcs}(22));output_wip (1) <= (input_wip(1) xor input_fcs(22));
                 output_wip (0) \leq (input_wip(0));end process p_gf_xor_5x;
end behavior:
 library IEEE;
use IEEE.std_logic_1164.all;
use IEEE.std_logic_arith.all;
use IEEE.std_logic_unsigned.all;
```

```
use work.all;
```

```
entity gf_xor_6x is
   port (
      input_wip : in std_logic_vector(31 downto 0);
      input_fcs : in std_logic_vector(31 downto 0);
      output_wip : out std_logic_vector(31 downto 0));
end gf_xor_6x;
architecture behavior of gf_xor_6x is
begin -- behavior
  p_gf_xor_6x: process (input_fcs, input_wip)
  begin -- process p_gf_xor_6x
                 output_wip (31) <= input_wip(31);
                 output_wip (30) \leq injut_wip(30);output_wip (29) <= input_wip(29);
                 output_wip (28) <= input_wip(28);
                 output_wip (27) <= input_wip(27);
                 output_wip (26) \leq input\_wip(26);
                 output_wip (25) <= input_wip(25);
                 output_wip (24) \leq \text{input\_wip}(24);
                 output_wip (23) \leq (input\_wip(23) xor input_fcs(7));output_wip (22) <= input_wip(22);
                 output_wip (21) <= input_wip(21);
                 output_wip (20) <= input_wip(20);
                 output_wip (19) <= input_wip(19);
                 output_wip (18) <= (input_wip(18) xor input_fcs(2));
                 output_wip (17) <= (input_wip(17) xor input_fcs(1));
                 output_wip (16) \leq (input\_wip(16) xor input_fcs(0));output_wip (15) <= (input_wip(15) xor input_fcs(20));
                 output_wip (14) \leq (input_wip(14) xor input_fcs(20));output_wip (13) \leq (input\_wip(13) \text{ xor input_fcs(19)});output_wip (12) <= (input_wip(12) xor input_fcs(20));
                 output_wip (11) \leq (input\_wip(11) \text{ xor input_fcs}(17));output_wip (10) <= (input_wip(10) xor input_fcs(16));
                 output_wip (9) \leq (input\_wip(9) \times r input_fcs(18));output_wip (8) <= (input_wip(8) xor input_fcs(17));
                 output_wip (7) <= (input_wip(7) xor input_fcs(18));
                 output_wip (6) \leq (input\_wip(6) xor input_fcs(20));output_wip (5) <= (input_wip(5) xor input_fcs(19));
                 output_wip (4) <= (input_wip(4) xor input_fcs(19));
                 output_wip (3) \leq (input\_wip(3) xor input_fcs(19));output_wip (2) \leq (input\_wip(2) \times r input_fcs(18));output_wip (1) <= (input_wip(1) xor input_fcs(17));
                 output_wip (0) <= input_wip(0);
  end process p_gf_xor_6x;
end behavior;
library IEEE;
use IEEE.std_logic_1164.all;
use IEEE.std_logic_arith.all;
use IEEE.std_logic_unsigned.all;
```

```
use work.all:
entity gf_xor_7x is
   port (
      input_wip : in std_logic_vector(31 downto 0);
      input_fcs : in std_logic_vector(31 downto 0);
      output_wip : out std_logic_vector(31 downto 0));
end gf_xor_7x;
architecture behavior of gf_xor_7x is
begin -- behavior
  p_gf_xor_7x: process (input_fcs, input_wip)
  begin -- process p_gf_xor_7x
                 output_wip (31) \leq input_wip(31);output_wip(30) \leq input_wip(30);output_wip (29) <= input_wip(29);
                 output_wip (28) \le input_wip(28);
                 output_wip (27) \leq input_wip(27);output_wip (26) \le input_wip(26);
                 output_wip (25) <= input_wip(25);
                 output_wip (24) \leq input_wip(24);
                 output_wip (23) <= input_wip(23);
                 output_wip (22) <= input_wip(22);
                 output_wip (21) <= input_wip(21);
                 output_wip (20) <= input_wip(20);
                 output_wip (19) <= input_wip(19);
                 output_wip (18) \leq input_wip(18);
                 output_wip (17) <= input_wip(17);
                 output_wip (16) <= input_wip(16);
                 output_wip (15) <= (input_wip(15) xor input_fcs(19));
                 output_wip (14) \leq (input\_wip(14) \times r input_fcs(19));output_wip (13) \leq (input\_wip(13) \times r input_fcs(18));output_wip (12) \leq (input\_wip(12) \text{ xor input_fcs(18)});output_wip (11) <= (input_wip(11) xor input_fcs(16));
                 output_wip (10) <= input_wip(10);
                 output_wip (9) \leq (input\_wip(9) \times r input_fcs(17));output_wip (8) <= (\text{input\_wip}(8) \text{ xor input\_fcs}(16));output_wip (7) <= (input\_wip(7) xor input_fcs(16));output_wip (6) <= (input_wip(6) xor input_fcs(18));
                 output_wip (5) <= (input_wip(5) xor input_fcs(17));
                 output_wip (4) \leq (input\_wip(4) xor input_fcs(18));output_wip (3) \leq (input\_wip(3) \times r input_fcs(18));output_wip (2) <= (input_wip(2) xor input_fcs(17));
                 output_wip (1) <= (input_wip(1) xor input_fcs(16));
                 output_wip (0) <= input_wip(0);
  end process p_gf_xor_7x;
end behavior;
library IEEE:
use IEEE.std_logic_1164.all;
use IEEE.std_logic_arith.all;
```

```
use IEEE.std_logic_unsigned.all;
use work.all;
entity gf_xor_8x is
  port (
      input_wip : in std_logic_vector(31 downto 0);
      input_fcs : in std_logic_vector(31 downto 0);
      output_wip : out std_logic_vector(31 downto 0));
end gf_xor_8x;
architecture behavior of gf_xor_8x is
begin -- behavior
 p_gf_xor_8x: process (input_fcs, input_wip)
 begin -- process p_gf_xor_8x
                output_wip (31) <= input_wip(31);
                output_wip (30) \leq injut_wip(30);
                output_wip (29) <= input_wip(29);
                output_wip (28) \leq input_wip(28);output_wip (27) \le input_wip(27);
                output_wip (26) <= input_wip(26);
                output_wip(25) \leq input_wip(25);output_wip (24) <= input_wip(24);
                output_wip (23) <= input_wip(23);
                output_wip (22) <= input_wip(22);
                output_wip (21) <= input_wip(21);
                output_wip (20) <= input_wip(20);
                output_wip (19) <= input_wip(19);
                output_wip (18) <= input_wip(18);
                output_wip (17) <= input_wip(17);
                output_wip (16) <= input_wip(16);
                output_wip (15) <= input_wip(15);
                output_wip (14) \leq (input\_wip(14) \times r input_fcs(18));output_wip (13) \leq (input\_wip(13) \text{ xor input_fcs}(17));output_wip (12) <= (input_wip(12) xor input_fcs(17));output_wip (11) <= input_wip(11);
                output_wip (10) <= input_wip(10);
                output_wip (9) <= input_wip(9);
                output_wip(8) \leq input_wip(8);output_wip (7) <= input_wip(7);
                output_wip (6) <= (input_wip(6) xor input_fcs(17));
                output_wip (5) \leq (input\_wip(5) xor input_fcs(16));output_wip (4) \leq (input\_wip(4) xor input_fcs(16));output_wip (3) \leq (input\_wip(3) \times r input_fcs(17));output_wip (2) <= (input_wip(2) xor input_fcs(16));
                output_wip (1) <= input_wip(1);
                output_wip (0) <= input_wip(0);
  end process p_gf_xor_8x;
end behavior;
library IEEE;
use IEEE.std_logic_1164.all;
```

```
use IEEE.std_logic_arith.all;
use IEEE.std_logic_unsigned.all;
use work.all;
entity gf_xor_9x is
   port (
      input_wip : in std_logic_vector(31 downto 0);
      input_fcs : in std_logic_vector(31 downto 0);
      output_wip : out std_logic_vector(31 downto 0));
end gf_xor_9x;
architecture behavior of gf_xor_9x is
begin -- behavior
  p_gf_xor_9x: process (input_fcs, input_wip)
  begin -- process p_gf_xor_9x
                 output_wip (31) <= input_wip(31);
                 output_wip (30) <= input_wip(30);
                 output_wip (29) \leq input_wip(29);
                 output_wip (28) \le input_wip(28);
                 output_wip (27) <= input_wip(27);
                 output_wip(26) \leq input_wip(26);output_wip (25) <= input_wip(25);
                 output_wip (24) <= input_wip(24);
                 output_wip (23) <= input_wip(23);
                 output_wip (22) <= input_wip(22);
                 output_wip (21) <= input_wip(21);
                 output_wip (20) <= input_wip(20);
                 output_wip (19) <= input_wip(19);
                 output_wip (18) <= input_wip(18);
                 output_wip (17) <= input_wip(17);
                 output_wip (16) \leq injut_wip(16);
                 output_wip (15) <= input_wip(15);
                 output_wip (14) \leq input_wip(14);
                 output_wip (13) <= input_wip(13);
                 output_wip (12) <= (\text{input\_wip}(12) xor input_fcs(16));
                 output_wip (11) <= input_wip(11);
                 output_wip (10) <= input_wip(10);
                 output_wip (9) <= input_wip(9);
                 output_wip (8) <= input_wip(8);
                 output_wip (7) <= input_wip(7);
                 output_wip (6) <= input_wip(6);
                 output_wip (5) <= input_wip(5);
                 output_wip (4) <= input_wip(4);
                 output_wip (3) <= input_wip(3);
                 output_wip (2) <= input_wip(2);
                 output_wip (1) <= input_wip(1):
                 output_wip (0) <= input_wip(0);
  end process p_gf_xor_9x;
```
end behavior;

#### <span id="page-35-0"></span>A.2.5 gf\_multiplier.vhd

```
_____________________
                                     : gf_multiplier.vhd
- File
             : José María Nadal
-- Author
-- Date
              : Mar, 2001
-- Description : Connection of the lower levels in the hierarchy
-- Copyright (C) 2001 José María Nadal <chema@scouts-es.org>
-- This program is free software; you can redistribute it and/or
-- modify it under the terms of the GNU General Public License
-- as published by the Free Software Foundation; either version 2
-- of the License, or (at your option) any later version.
-- This program is distributed in the hope that it will be useful,
-- but WITHOUT ANY WARRANTY; without even the implied warranty of
-- MERCHANTABILITY or FITNESS FOR A PARTICULAR PURPOSE. See the
-- GNU General Public License for more details.
-- You should have received a copy of the GNU General Public License
-- along with this program; if not, write to the Free Software
-- Foundation, Inc., 59 Temple Place - Suite 330, Boston, MA 02111-1307, USA.
library ieee;
use ieee.std_logic_1164.all;
use ieee.std_logic_arith.all;
use ieee.std_logic_unsigned.all;
use work.all;
entity gf_multiplier is
 port (
   reset : in std_logic;
                                    -- #RESET
   phi1
         : in std_logic;
   phi2 : in std_logic;
   input : in std_logic_vector(31 downto 0);
                                     -- Input to the Galois Field multiplier.
                                      -- It comes from the feedback of the FCS
   output_fcs : out std_logic_vector(15 downto 0); -- LS Word
    -- "inout" to be able to read the signal (feedback)
   output_xor : out std_logic_vector(15 downto 0)); -- MS Word
end gf_multiplier;
architecture structural of gf_multiplier is
  -- The output register is half the size of the rest
  component gf_phi1_register_out
   port (
                 : in std_logic;
                                           --#RESET
     reset
     phi1 : in std_logic; -- Clock<br>input_wip : in std_logic_vector(31 downto 0);
     output_final : out std_logic_vector(31 downto 0));
 end component;
```

```
-AB7
!7
.3-
6 

   -
 <
      reset
            Associated the contract of the contract of the contract of the contract of the contract of the contract of the
                                             - Here is a set of the set of the set of the set of the set of the set of the set of the set of the set of the set of the set of the set of the set of the set of the set of the set of the set of the set of the set of the 
       6   
 A	-

                                                                                        -- ClockS
-
-
!/M  
 A	-

--

-
b< ,
/
 >XH  !NS
-ABOS
&Z AR
       S
-
-
!
3-  
 A	-

--

-
b< ,
/
 >XH the contract of the contract of the contract of the contract of the contract of the contract of the contract of
                              @70/!&#0@-
#
0#@/0/M7	-
	#.!;
#	2
                               ##
	 #9	-

       -
7/M  7YA	-

--

-
b< ,
/
 >XH  
2B737.# # 7 ]Z AR  - Samuel Communication of the state of the state of the state of the state of the state of the state of the state of the state of the state of the state of the state of the state of the state of the state of the state of t

;

#	&# # 2:!&-

-
end component;
-AB7
!7
.3-
6
+-

   -
 <
      reset
            Associated the contract of the contract of the contract of the contract of the contract of the contract of the
                                             - Here is a set of the set of the set of the set of the set of the set of the set of the set of the set of the set of the set of the set of the set of the set of the set of the set of the set of the set of the set of the 
      phi2
            \blacksquare . As a set of \blacksquare-- Clock
       S
-
-
!/M  
 A	-

--

-
b< ,
                                                                                       -- The incoming WIP
       \mathcal{S} = \mathcal{S} , and a set of the set of the set of the set of the set of the set of the set of the set of the set of the set of the set of the set of the set of the set of the set of the set of the set of the set of the
                              the contract of the contract of the contract of the contract of the contract of the contract of the contract of
                              recovered to the contract of the contract of the contract of the contract of the contract of the contract of th
                               ##
	 #9	-

       -
7/M  7YA	-

--

-
b< ,
/
 >XH  
2B737.# # 7 ]Z AR  -
3-  7YA	-

--

-
b< ,
/
 >-
>6H the contract of the contract of the contract of the contract of the contract of the contract of the contract of
end component;
-- These components below are the best example of bad VHDL coding
component gf_xor_2x
   -
 <
       \mathcal{L} = \mathcal{L} \mathcal{L} = \mathcal{L} \mathcal{L} , and the set of the set of the set of the set of the set of the set of the set of the set of the set of the set of the set of the set of the set of the set of the set of the set of the 
       S
-
-
!
3-  
 A	-

--

-
b< ,
/
 >XH
       -
7/M  7 	--
7-

b<+ 7/
 >>XH
end component;
component gf_xor_3x
   -
 <
       \mathcal{L} = \mathcal{L} \mathcal{L} = \mathcal{L} \mathcal{L} , and the set of the set of the set of the set of the set of the set of the set of the set of the set of the set of the set of the set of the set of the set of the set of the set of the 
       S
-
-
!
3-  
 A	-

--

-
b< ,
/
 >XH
       -
7/M  7 	--
7-

b<+ 7/
 >>XH
end component;
component gf_xor_4x
   -
 <
       S
-
-
!/M  
 A	-

--

-
b< ,
/
 >XH
       S
-
-
!
3-  
 A	-

--

-
b< ,
/
 >XH
       -
7/M  7 	--
7-

b<+ 7/
 >>XH
end component;
component gf_xor_5x
   -
 <
       \mathcal{L} = \mathcal{L} \mathcal{L} = \mathcal{L} \mathcal{L} , and the set of the set of the set of the set of the set of the set of the set of the set of the set of the set of the set of the set of the set of the set of the set of the set of the
```

```
input_fcs : in std_logic_vector(31 downto 0);
    output_wip : out std_logic_vector(31 downto 0));
end component;
component gf_xor_6x
  port (
    input_wip : in std_logic_vector(31 downto 0);
    input_fcs : in std_logic_vector(31 downto 0);
    output_wip : out std_logic_vector(31 downto 0));
end component;
component gf_xor_7x
  port (
    input_wip : in std_logic_vector(31 downto 0);
    input_fcs : in std_logic_vector(31 downto 0);
    output_wip : out std_logic_vector(31 downto 0));
end component;
component gf_xor_8x
  port (
    input_wip : in std_logic_vector(31 downto 0);
    input_fcs : in std_logic_vector(31 downto 0);
   output_wip : out std_logic_vector(31 downto 0));
end component;
component gf_xor_9x
  port (
    input_wip : in std_logic_vector(31 downto 0);
    input_fcs : in std_logic_vector(31 downto 0);
    output_wip : out std_logic_vector(31 downto 0));
end component;
-- The XOR right after the input is smaller
component gf_xor_input
  port (
    input_fcs : in std_logic_vector(31 downto 0);
    output_wip : out std_logic_vector(31 downto 0));
end component;
-- We now declare all the signals needed to comunicate the
-- different components
signal btw2_3
               : std_logic_vector(31 downto 0); -- Original data
               : std_logic_vector(31 downto 0); -- Original data
signal btw3 4
               : std_logic_vector(31 downto 0); -- Original data
signal btw4 5
signal btw5_6
               : std_logic_vector(31 downto 0); -- Original data
signal btw6_7
               : std_logic_vector(31 downto 0); -- Original data
               : std_logic_vector(31 downto 0); -- Original data
signal btw7_8
signal btw8_9
               : std_logic_vector(31 downto 0); -- Original data
signal btw9_10 : std_logic_vector(31 downto 0); -- Original data
                : std_logic_vector(31 downto 0);
                                                  -- WIP data
signal btw1x_2
signal btw2_2x
                : std\_logic\_vector(31 downto 0);-- WIP data
                                                  -- WIP data
signal btw2x_3
                : std\_logic\_vector(31 downto 0);
signal btw3_3x
                : std_logic_vector(31 downto 0);
                                                  -- WIP data
signal btw3x_4
                : std_logic_vector(31 downto 0);
                                                  -- WIP data
signal btw4_4x
               : std_logic_vector(31 downto 0);
                                                  -- WIP data
signal btw4x_5
               : std_logic_vector(31 downto 0); -- WIP data
```

```
signal btw5_5x : std_logic_vector(31 downto 0); -- WIP data
                  : std\_logic\_vector(31 \text{ downto } 0);signal btw5x_6
                                                       -- WIP data
                  : std_logic_vector(31 downto 0);
  signal btw6_6x
                                                       -- WIP data
  signal btw6x_7
                   : std_logic_vector(31 downto 0);
                                                       -- WIP data
                                                       -- WIP data
  signal btw7_7x
                   : std_logic_vector(31 downto 0);
                                                       -- WIP data
  signal btw7x_8
                   : std_logic_vector(31 downto 0);
                   : std_logic_vector(31 downto 0);
  signal btw8_8x
                                                       -- WIP data
  signal btw8x_9
                   : std\_logic\_vector(31 \text{ downto } 0);
                                                       -- WIP data
  signal btw9_9x
                   : std_logic_vector(31 downto 0);
                                                       -- WIP data
  signal btw9x_10 : std_logic_vector(31 downto 0);
                                                       -- WIP data
begin -- structural
  GF1x : gf\_xor\_input port map (input_fcs => input, output_wip => btw1x_2);
  GF2 : gf\_phi1\_register port map (reset => reset, phi1 => phi1,
                                     input\_wip => btw1x_2, input\_fcs => input,
                                     output_wip => btw2_2x, output_fcs => btw2_3;
 GF2x : gf\_xor\_2x port map (input_wip => btw2_2x, input_fcs => btw2_3,
                           output_wip \Rightarrow btw2x_3);GF3 : gf-phi2_register port map (reset => reset, phi2 => phi2,
                                     input\_wip => btw2x_3, input_fcs => btw2_3,
                                     output_wip => btw3_3x, output_fcs => btw3_4);
 GF3x : gf\_xor\_3x port map (input_wip => btw3_3x, input_fcs => btw3_4,
                           output_wip \implies \text{btw3x}_4);GF4 : gf_phi1_register port map (reset => reset, phi1 => phi1,
                                     input\_wip => btw3x_4, input_fcs => btw3_4,
                                     output\_wip \implies \text{btw4}_4x, \text{ output}_fcs \implies \text{btw4}_5);GF4x : gf\_xor\_4x port map (input_wip => btw4_4x, input_fcs => btw4_5,
                           output\_wip \implies btw4x_5):
 GF5 : gf\_phi2_register port map (reset => reset, phi2 => phi2,
                                     input\_wip => btw4x_5, input\_fcs => btw4_5,
                                     output_wip => btw5_5x, output_fcs => btw5_6);
 GF5x : gf\_xor\_5x port map (input_wip => btw5_5x, input_fcs => btw5_6,
                           output_wip \Rightarrow btw5x_6);GF6 : gf_phi1_register port map (reset => reset, phi1 => phi1,
                                     input\_wip => btw5x_6, input_fcs => btw5_6,
                                     output_wip => btw6_6x, output_fcs => btw6_7);
 GF6x : gf_xor_6x port map (input_wip => btw6_6x, input_fcs => btw6_7,
                           output_wip \Rightarrow btw6x_7:
  GF7 : gf\_phi2\_register port map (reset => reset, phi2 => phi2,
                                     input\_wip => btw6x_7, input\_fcs => btw6_7,
                                     output_wip => btw7_7x, output_fcs => btw7_8);
 GF7x : gf\_xor\_7x port map (input_wip => btw7_7x, input_fcs => btw7_8,
                           output\_wip \Rightarrow btw7x_8:
 GF8 : gf_phi1_register port map (reset => reset, phi1 => phi1,<br>input_wip => btw7x_8, input_fcs => btw7_8,
                                     output_wip => btw8_8x, output_fcs => btw8_9);
  GF8x : gf_xor_8x port map (input_wip => btw8_8x, input_fcs => btw8_9,
                           output\_wip \implies btw8x_9);GF9 : gf\_phi2_register port map (reset => reset, phi2 => phi2,
```

```
input\_wip => btw8x_9, input\_fcs => btw8_9,
                                   output_wip => btw9_9x, output_fcs => btw9_10);
  GF9x : gf\_xor\_9x port map (input_wip => btw9_9x, input_fcs => btw9_10,
                          output_wip \Rightarrow btw9x_10);GF10 : gf_phi1_register_out port map (reset => reset, phi1 => phi1,
                                   input_wip \implies btw9x_10,output_final(15 downto 0) => output_xor,
                                   output_final(31 downto 16) => output_fcs);
end structural;
configuration cfg_gf_multiplier of gf_multiplier is
  for structural
    for GF1x : gf_xor_input use entity work.gf_xor_input(behavior); end for;
    for GF2 : gf_phi1_register
              use entity work.gf_phi1_register(behavior); end for;
    for GF2x : gf_xor_2xuse entity work.gf_xor_2x(behavior); end for;
    for GF3 : gf_phi2_register
              use entity work.gf_phi2_register(behavior); end for;
    for GF3x : gf_xor_3x
              use entity work.gf_xor_3x(behavior); end for;
    for GF4 : gf_phi1_register
              use entity work.gf_phi1_register(behavior); end for;
    for GF4x : gf_xor_4xuse entity work.gf_xor_4x(behavior); end for;
    for GF5 : gf_phi2_register
              use entity work.gf_phi2_register(behavior); end for;
    for GF5x : gf_xor_5x
              use entity work.gf_xor_5x(behavior); end for;
    for GF6
           : gf_phi1_register
              use entity work.gf_phi1_register(behavior); end for;
    for GF6x : gf_xor_6x
              use entity work.gf_xor_6x(behavior); end for;
    for GF7
            : gf_phi2_register
              use entity work.gf_phi2_register(behavior); end for;
    for GF7x : gf_xor_7x
              use entity work.gf_xor_7x(behavior); end for;
    for GF8 : gf_phi1_register
              use entity work.gf_phi1_register(behavior); end for;
    for GF8x : gf_xor_8x
              use entity work.gf_xor_8x(behavior); end for;
    for GF9 : gf_phi2_register
              use entity work.gf_phi2_register(behavior); end for;
    for GF9x : gf_xor_9x
              use entity work.gf_xor_9x(behavior); end for;
    for GF10 : gf_phi1_register_out
              use entity work.gf_phi1_register_out(behavior); end for;
  end for;
end cfg_gf_multiplier;
```
### <span id="page-40-0"></span>A.2.6 big\_xor.vhd

```
_________________
                                    -- File : big_xor.vhd
            : José María Nadal
-- Author
             : Mar, 2001
-- Date
-- Description : Defines the output stage
-- Copyright (C) 2001 José María Nadal <chema@scouts-es.org>
-- This program is free software; you can redistribute it and/or
-- modify it under the terms of the GNU General Public License
-- as published by the Free Software Foundation; either version 2
-- of the License, or (at your option) any later version.
-- This program is distributed in the hope that it will be useful,
-- but WITHOUT ANY WARRANTY; without even the implied warranty of
-- MERCHANTABILITY or FITNESS FOR A PARTICULAR PURPOSE. See the
-- GNU General Public License for more details.
-- You should have received a copy of the GNU General Public License
-- along with this program; if not, write to the Free Software
-- Foundation, Inc., 59 Temple Place - Suite 330, Boston, MA 02111-1307, USA.
library IEEE;
use IEEE.std_logic_1164.all;
use IEEE.std_logic_arith.all;
use IEEE.std_logic_unsigned.all;
entity big_xor is
 port (
            : in std_logic;
   reset
   -- This reset is more a "set" to the initial FCS value
   phi2
           : in std_logic;
   input_input : in std_logic_vector(15 downto 0);
   fcs_input : in std_logic_vector(15 downto 0); -- LS Word
   gf_input : in std_logic_vector(15 downto 0); -- MS Word
   output
              : out std_logic_vector(31 downto 0));
end big_xor;
architecture behavior of big_xor is
  signal output_xor : std_logic_vector(15 downto 0);
  -- Intermediate signal between the XOR and the FCS register
begin -- behavior
  -- purpose: This is the final part of the generator. The input and the
  -- output from the multiplier are XOR-ed in order to obtain the final value.
         : sequential
  -- type
  -- inputs : phi2, reset, input_input, fcs_input, gf_input
  -- outputs: output
 p_big_xor_register: process (phi2, reset)
  begin -- process p_big_xor_register
   if reset = '0' then
                                     -- asynchronous reset (active low)
     output <= X''46AF6449'';
```

```
elsif phi2'event and phi2 = '1' then -- rising clock edge
    output (15 downto 0) \leq output_xor(15 downto 0);
    output (31 downto 16) \le fcs_input (15 downto 0);
  end if;
end process p_big_xor_register;
p_big_xor_combinational: process (gf_input, input_input)
begin -- process p_big_xor_combinational
    output_xor <= gf_input xor input_input;
end process p_big_xor_combinational;
```
end behavior;

### <span id="page-41-0"></span>A.2.7 crc top.vhd

```
- - - - - - - - - -: CRC_top.vhd
-- File
-- Author
             : José María Nadal
             : Mar, 2001
-- Date
-- Description : Top level file
-- Copyright (C) 2001 José María Nadal <chema@scouts-es.org>
-- This program is free software; you can redistribute it and/or
-- modify it under the terms of the GNU General Public License
-- as published by the Free Software Foundation; either version 2
-- of the License, or (at your option) any later version.
-- This program is distributed in the hope that it will be useful,
-- but WITHOUT ANY WARRANTY; without even the implied warranty of
-- MERCHANTABILITY or FITNESS FOR A PARTICULAR PURPOSE. See the
-- GNU General Public License for more details.
-- You should have received a copy of the GNU General Public License
-- along with this program; if not, write to the Free Software
-- Foundation, Inc., 59 Temple Place - Suite 330, Boston, MA 02111-1307, USA.
library IEEE;
use IEEE.std_logic_1164.all;
entity CRC_top is
 port (
   phi1
          : in std_logic;
                                    -- We will use the two phase discipline
                                    -- which we don't generate.
   phi2
          : in std_logic;
                                    --#RESET
          : in std_logic;
   reset
   input
          : in std_logic_vector(15 downto 0);
                                    -- The serial/parallel conversion has
                                    -- been made somewhere else
   fcs_out : out std_logic_vector(31 downto 0));
   -- "inout" because we have to read this value (feedback to the multiplier)
```

```
architecture structural of CRC_top is
  component input_wait
    port (
            : in std_logic;
      reset
      phi1
            : in std_logic;
           : in std_logic;
      phi2input : in std_logic_vector(15 downto 0);
      output : out std_logic_vector(15 downto 0));
  end component;
  component gf_multiplier
    port (
                 : in std_logic;
      reset
                 : in std_logic;
      phi1
                 : in std_logic;
      phi2
                : in std_logic_vector(31 downto 0);
      input
      output_fcs : out std_logic_vector(15 downto 0);
                                                          -- LS Word
      -- "inout" since we have to read this value (feedback)
      output_xor : out std_logic_vector(15 downto 0));
                                                          -- MS Word
  end component;
  component big_xor
    port (
      reset
                  : in std_logic;
      phi2: in std_logic;
      input_input : in
                       std_logic_vector(15 downto 0);
                : in std_logic_vector(15 downto 0);
      fcs_input
                 : in std_logic_vector(15 downto 0);
      gf_input
                : out std_logic_vector(31 downto 0));
      output
  end component;
  component ff_reset is
    port (
     phi<sub>2</sub>
                  : in std_logic;
      reset_glitch : in std_logic;
      reset_clean : out std_logic);
  end component;
  signal wait_intermediate : std_logic_vector(15 downto 0);
  -- Connects the input_wait component with the big_xor one
  signal fcs_intermediate : std_logic_vector(15 downto 0);
  -- Connects the multiplier with the output register
  signal xor_intermediate : std_logic_vector(15 downto 0);
  -- Connects the multiplier with the final XOR
  signal fcs_out_read : std_logic_vector (31 downto 0);
  -- This signal will avoid the use of "inout" ports
  signal reset_intermediate : std_logic;
  -- Clean reset to feed the whole circuit
begin
  ff\_reset_1: ff\_reset port map (phi2 => phi2, reset_glitch => reset,
                                  reset_clean => reset_intermediate);
```
 $input\_wait_1$ : input\_wait port map (reset => reset\_intermediate, phi1 => phi1,

```
phi2 \Rightarrow phi2, input \Rightarrow input,output => wait_intermediate);
  gf_multiplier_1 : gf_multiplier port map (reset => reset_intermediate,
                                              phi1 \Rightarrow phi1, phi2 \Rightarrow phi2,input => fcs_out_read,
                                               output_xor => xor_intermediate,
                                               output_fcs => fcs_intermediate);
  big_xor_1 : big_xor port map (reset => reset_intermediate, phi2 => phi2,
                                  input_input => wait_intermediate,
                                  fcs_input => fcs_intermediate,
                                  gf_input
                                            => xor_intermediate,
output
            \Rightarrow fcs_out_read);
  fcs_out <= fcs_out_read;
end structural:
configuration cfg_CRC_top_structural of CRC_top is
  for structural
    for input_wait_1 : input_wait use entity work.input_wait(structural);
    end for;
    for gf_multiplier_1 : gf_multiplier use entity work.gf_multiplier(structural);
    end for;
    for big_xor_1 : big_xor use entity work.big_xor(behavior); end for;
    for ff_reset_1 : ff_reset use entity work.ff_reset(behavior); end for;
  end for:
```

```
end cfg_CRC_top_structural;
```
### <span id="page-43-0"></span>A.2.8 Test bench: input\_wait\_tb.vhd

```
===================================
-- File
             : input_wait_tb.vhd
-- Author
             : José María Nadal
-- Date
             : Mar, 2001
-- Description : Test bench file for input_wait.vhd
-- Copyright (C) 2001 José María Nadal <chema@scouts-es.org>
-- This program is free software; you can redistribute it and/or
-- modify it under the terms of the GNU General Public License
-- as published by the Free Software Foundation; either version 2
-- of the License, or (at your option) any later version.
-- This program is distributed in the hope that it will be useful,
-- but WITHOUT ANY WARRANTY; without even the implied warranty of
-- MERCHANTABILITY or FITNESS FOR A PARTICULAR PURPOSE. See the
-- GNU General Public License for more details.
-- You should have received a copy of the GNU General Public License
-- along with this program; if not, write to the Free Software
-- Foundation, Inc., 59 Temple Place - Suite 330, Boston, MA 02111-1307, USA.
```

```
library IEEE;
use IEEE.std_logic_1164.all;
use IEEE.std_logic_arith.all;
-- synopsys synthesis on
library STD;
use STD. TEXTIO. all;
-- synopsys synthesis off
entity input_wait_tb is end input_wait_tb;
architecture structural of input_wait_tb is
component input_wait
 port (
    phi1
            : in
                     std_logic;
    phi2
            \therefore in
                     std_logic;
           \therefore in
                     std_logic;
    reset
    input: in
                     std_logic_vector(15 downto 0);
    output : out
                     std_logic_vector(15 downto 0));
end component;
signal phi1, phi2, reset : std_logic;
                          : std_logic_vector(15 downto 0);
signal input
signal output
                          : std_logic_vector(15 downto 0);
-- We also specify the files used to get the data and to put the data back
file file_read : text is in "/var/tmp/data/data_input_in.dat";
file file_out : text is out "/var/tmp/data/data_input_out.dat";
begin -- structural
  -- Important: These parameters have been calculated for a 500MHz
  -- relative clock -2 ns per stage-
  p_phi1: process
  begin -- process p_phi1<br>phi1 <= '1', '0' after 2.1 ns;
    wait for 4.2 ns:
  end process p_phi1;
  p_phi2: process
  begin -- process p_phi2
    phi2 \langle 2 \rangle 1', '0' after 0.3 ns, '1' after 1.8 ns;
    wait for 4.2 ns:
  end process p_phi2;
  p_reset: process
  begin -- process p_reset
    reset \langle 5 \rangle o' after 10 ns, '1' after 30 ns;
    wait;
  end process p_reset;
  p_input: process (phi1)
    variable input_file : bit_vector(15 downto 0);
    variable line : line;
```

```
begin -- process p_input
   if phil'event and phil='1' then
    if (not (endfile(file_read))) then
      readline (file_read, line);
      read(line, input_file);
      input <= To_StdLogicVector(input_file);
    end if:
   end if;
  end process p_input;
  p_output: process (phi1)
    variable output_file : bit_vector(15 downto 0);
    variable line : line;
  begin -- process p_output
    if phil'event and phil = '1' then -- rising clock edge
      output_file:=To_BitVector(output);
      write(line, output_file);writeline(file_out,line);
    end if:
  end process p_output;
  input\_wait_1: input\_wait port map (phi1 => phi1, phi2 => phi2,
      reset => reset, input => input,
                                       output \Rightarrow output);end structural;
configuration cfg_input_wait_structural of input_wait_tb is
  for structural
    for input_wait_1: input_wait use entity work.input_wait(structural);
    end for:
  end for:
```

```
end cfg_input_wait_structural;
```
### <span id="page-45-0"></span>A.2.9 Test bench: gf\_multiplier\_tb.vhd

```
: gf_multiplier_tb.vhd
-- File
             : José María Nadal
-- Author
             : Mar, 2001
-- Date
-- Description : Test bench file for gf_multiplier.vhd
-- Copyright (C) 2001 José María Nadal <chema@scouts-es.org>
-- This program is free software; you can redistribute it and/or
-- modify it under the terms of the GNU General Public License
-- as published by the Free Software Foundation; either version 2
-- of the License, or (at your option) any later version.
-- This program is distributed in the hope that it will be useful,
-- but WITHOUT ANY WARRANTY; without even the implied warranty of
-- MERCHANTABILITY or FITNESS FOR A PARTICULAR PURPOSE. See the
-- GNU General Public License for more details.
```
-- You should have received a copy of the GNU General Public License

```
-- along with this program; if not, write to the Free Software
-- Foundation, Inc., 59 Temple Place - Suite 330, Boston, MA 02111-1307, USA.
library IEEE;
use IEEE.std_logic_1164.all;
use IEEE.std_logic_arith.all;
-- synopsys synthesis on
library STD;
use STD.TEXTIO.all;
-- synopsys synthesis off
entity gf_multiplier_tb is end gf_multiplier_tb;
architecture structural of gf_multiplier_tb is
component gf_multiplier
  port (
   phi1
              \therefore in
                      std_logic;
   phi2
              \therefore in
                       std_logic;
    reset
             \therefore in
                       std_logic;
                      std_logic_vector(31 downto 0);
    input
             \therefore in
    output_fcs : inout std_logic_vector(15 downto 0);
    output_xor: out std_logic_vector(15 downto 0));
end component;
signal phi1, phi2, reset : std_logic;
                         : std_logic_vector(31 downto 0);
signal input
signal output_fcs
                         : std_logic_vector(15 downto 0);
                        : std_logic_vector(15 downto 0);
signal output_xor
-- We also specify the files used to get the data and to put the data back
file file_read : text is in "/var/tmp/data/data_multiplier_input.dat";
file file_out_fcs : text is out "/var/tmp/data/data_multiplier_fcs_out.dat";
file file_out_xor : text is out "/var/tmp/data/data_multiplier_xor_out.dat";
begin -- structural
  -- Important: These parameters have been calculated for a 500MHz
  -- relative clock -2 ns per stage-
  p_phi1: process
  begin -- process p_phi1
   phil \langle 2, 1, 1, 0 \rangle after 2.1 ns;
   wait for 4.2 ns:
  end process p_phi1;
  p_phi2: process
  begin -- process p_phi2
    phi2 \langle 5 \rangle 1', '0' after 0.3 ns, '1' after 1.8 ns;
    wait for 4.2 ns;
  end process p_phi2;
  p_reset: process
  begin -- process p_reset
   reset \langle 5 \rangle o' after 10 ns, '1' after 30 ns;
```

```
wait:
 end process p_reset;
 p_input: process (phi2)
    variable input_file : bit_vector(31 downto 0);
    variable line : line;
  begin -- process p_input
   if phi2'event and phi2='1' then
    if (not (endfile(file_read))) then
      readline (file_read, line);
      read(line, input_file);
      input <= To_StdLogicVector(input_file);
   end if:
  end if;
  end process p_input;
 p_output: process (phi1)
    variable output_file_fcs : bit_vector(15 downto 0);
    variable output_file_xor : bit_vector(15 downto 0);
   variable line_fcs : line;
   variable line_xor : line;
  begin -- process p_output
    if phil'event and phil = '1' then -- rising clock edge
      output_file_fcs:=To_BitVector(output_fcs);
      write(line_fcs,output_file_fcs);
      writeline(file_out_fcs,line_fcs);
      output_file_xor:=To_BitVector(output_xor);
      write(line_xor,output_file_xor);
      writeline(file_out_xor,line_xor);
    end if;
 end process p_output;
 gf_{multiplier_1}: gf_{multiplier\ port\ map} (phi1 => phi1, phi2 => phi2,
            reset => reset, input => input,
                                             output_fcs => output_fcs,
                                             output_xor => output_xor);
end structural;
configuration cfg_gf_multiplier_tb_structural of gf_multiplier_tb is
 for structural
    for gf_multiplier_1: gf_multiplier use entity work.gf_multiplier(structural);
    end for;
  end for:
```

```
end cfg_gf_multiplier_tb_structural;
```
### <span id="page-47-0"></span>A.2.10 Test bench: big\_xor\_tb.vhd

```
_________________________________
                               -- File : big xor tb. vhd
           ones ----------<br>José María Nadal :<br>مد
-- Author
             : Mar, 2001
-- Date
-- Description : Test bench file for big_xor.vhd
```

```
-- Copyright (C) 2001 José María Nadal <chema@scouts-es.org>
-- This program is free software; you can redistribute it and/or
-- modify it under the terms of the GNU General Public License
-- as published by the Free Software Foundation; either version 2
-- of the License, or (at your option) any later version.
-- This program is distributed in the hope that it will be useful,
-- but WITHOUT ANY WARRANTY; without even the implied warranty of
-- MERCHANTABILITY or FITNESS FOR A PARTICULAR PURPOSE. See the
-- GNU General Public License for more details.
-- You should have received a copy of the GNU General Public License
-- along with this program; if not, write to the Free Software
-- Foundation, Inc., 59 Temple Place - Suite 330, Boston, MA 02111-1307, USA.
library IEEE;
use IEEE.std_logic_1164.all;
use IEEE.std_logic_arith.all;
-- synopsys synthesis on
library STD;
use STD.TEXTIO.all;
-- synopsys synthesis off
entity big_xor_tb is end big_xor_tb;
architecture structural of big_xor_tb is
component big_xor
  port (
   phi2
               : in std_logic;
               : in std_logic;
    reset
    input_input : in std_logic_vector(15 downto 0);
    fcs_input : in std_logic_vector(15 downto 0);
    gf_input
               : in std_logic_vector(15 downto 0);
               : out std_logic_vector(31 downto 0));
    output
end component;
signal phi2, reset : std_logic;
signal input_input : std_logic_vector(15 downto 0);
signal fcs_input : std_logic_vector(15 downto 0);
signal gf_input
                 : std\_logic\_vector(15 \text{ downto } 0);signal output
                  : std_logic_vector(31 downto 0);
signal phi1
                  : std_logic;
-- Necessary to be able to run the process that generates phil
-- We also specify the files used to get the data and to put the data back
file file_read_input : text is in "/var/tmp/data/data_xor_input.dat";
file file_read_fcs : text is in "/var/tmp/data/data_xor_fcs.dat";
                    : text is in "/var/tmp/data/data_xor_gf.dat";
file file_read_gf
                     : text is out "/var/tmp/data/data_xor_out.dat";
file file_out
begin -- structural
```

```
-- Important: These parameters have been calculated for a 500MHz
-- relative clock -2 ns per stage-
p_phi1: process
begin -- process p_phi1
  phil \langle 5, 1, 1, 0 \rangle after 2.1 ns;
  wait for 4.2 ns:
end process p_phi1;
p_phi2: process
begin -- process p_phi2
  phi2 \langle 2, 1, 2, 1 \rangle, '0' after 0.3 ns, '1' after 1.8 ns;
  wait for 4.2 ns;
end process p_phi2;
p_reset: process
begin -- process p_reset
 reset \langle 5 \rangle o' after 10 ns, '1' after 30 ns;
  wait:
end process p_reset;
p_input: process (phi1)
  variable line_input : line;
  variable line_fcs : line;
  variable line_gf : line;
  variable file_input : bit_vector(15 downto 0);
  variable file_fcs : bit_vector(15 downto 0);
  variable file_gf : bit_vector(15 downto 0);
begin -- process p_input
 if phil'event and phil='1' then
  -- We just verify the end of a file (the files will be done of the same length)
  if (not (endfile(file_read_input))) then
    readline (file_read_input, line_input);
    read(line_input, file_input);
    input_input <= To_StdLogicVector(file_input);
    readline (file_read_fcs, line_fcs);
    read(line_fcs, file_fcs);
    fcs_input <= To_StdLogicVector(file_fcs);
    readline (file_read_gf, line_gf);
    read(line_gf, file_gf);
    gf_input <= To_StdLogicVector(file_gf);
  end if:
 end if;
end process p_input;
p_output: process (phi2)
  variable output_file : bit_vector(31 downto 0);
  variable line : line;
begin -- process p_output
  if phi2'event and phi2 = '1' then -- rising clock edge
    output_file:=To_BitVector(output);
    write(line, output_file);
    writeline(file_out,line);
  end if;
end process p_output;
```

```
big_xor_1 : big_xor port map (phi2 => phi2, reset => reset, gf_input => gf_input,
                                input_input => input_input, fcs_input => fcs_input,
                                output => output);
end structural;
configuration cfg_big_xor_structural of big_xor_tb is
  for structural
    for big_xor_1: big_xor use entity work.big_xor(behavior); end for;
  end for:
end cfg_big_xor_structural;
```
### <span id="page-50-0"></span>A.2.11 Test bench: CRC\_top\_tb.vhd

```
__________________________
                            : CRC_top_tb.vhd
-- File
-- Author
              : José María Nadal
              : Mar, 2001
-- Date
-- Description : Test bench file for CRC_top.vhd
-- Copyright (C) 2001 José María Nadal <chema@scouts-es.org>
-- This program is free software; you can redistribute it and/or
-- modify it under the terms of the GNU General Public License
-- as published by the Free Software Foundation; either version 2
-- of the License, or (at your option) any later version.
-- This program is distributed in the hope that it will be useful,
-- but WITHOUT ANY WARRANTY; without even the implied warranty of
-- MERCHANTABILITY or FITNESS FOR A PARTICULAR PURPOSE. See the
-- GNU General Public License for more details.
-- You should have received a copy of the GNU General Public License
-- along with this program; if not, write to the Free Software
-- Foundation, Inc., 59 Temple Place - Suite 330, Boston, MA 02111-1307, USA.
library IEEE;
use IEEE.std_logic_1164.all;
use IEEE.std_logic_arith.all;
-- synopsys synthesis on
library STD;
use STD. TEXTIO. all:
-- synopsys synthesis off
entity CRC_top_tb is end CRC_top_tb;
architecture structural of CRC_top_tb is
component CRC_top
 port (
           : in
                   std_logic;
   phi1
           \therefore in
                   std\_logic;phi2
```

```
std_logic;
            \therefore in
    reset
    input
            \therefore in
                    std_logic_vector(15 downto 0);
    fcs_out : out std_logic_vector(31 downto 0));
end component;
signal phi1, phi2, reset : std_logic;
signal input
                          : std_logic_vector(15 downto 0);
signal fcs_out
                          : std_logic_vector(31 downto 0);
-- We also specify the files used to get the data and to put the data back
file file_read : text is in "/var/tmp/data/data_in.dat";
file file_out : text is out "/var/tmp/data/data_out.dat";
begin -- structural
  -- Important: These parameters have been calculated for a 500MHz
  -- relative clock -2 ns per stage-
  p_phi1: process
  begin -- process p_phi1
    phil \langle 2, 1, 2, 3 \rangle after 2.1 ns;
    wait for 4.2 ns;
  end process p_phi1;
  p_phi2: process
  begin -- process p_phi2
    phi2 \langle 2, 1, 1, 0 \rangle after 0.3 ns, '1' after 1.8 ns;
    wait for 4.2 ns;
  end process p_phi2;
  p_reset: process
  begin -- process p_reset
    reset \langle 5 \rangle o' after 10 ns, '1' after 30 ns;
    wait:
  end process p_reset;
  p_input: process (phi1)
    variable input_file : bit_vector(15 downto 0);
    variable line : line;
  begin -- process p_input
   if phil'event and phil='1' then
    if (not (endfile(file_read))) then
      readline (file_read, line);
      read(line, input_file);
      input <= To_StdLogicVector(input_file);
    end if:
   end if;
  end process p_input;
  p_output: process (phi2)
    variable output_file : bit_vector(31 downto 0);
    variable line : line;
  begin -- process p_output
    if phi2'event and phi2 = '1' then -- rising clock edge
      output_file:=To_BitVector(fcs_out);
      write(line, output_file);
      writeline(file_out,line);
```

```
end if;
 end process p_output;
 CRC_1 : CRC_top port map (phi1 => phi1, phi2 => phi2, reset => reset,
                             input \Rightarrow input, fcs.out \Rightarrow fcs.out);end structural;
configuration cfg_CRC_top_tb_structural of CRC_top_tb is
 for structural
   for CRC_1: CRC_top use entity work.CRC_top(structural); end for;
 end for;
end cfg_CRC_top_tb_structural;
```
# <span id="page-53-0"></span>B I/O interface

### <span id="page-53-1"></span>B.1 Interfaces of the different blocks

![](_page_53_Figure_3.jpeg)

Figure 16: The three main blocks and their interfaces

### <span id="page-53-2"></span>B.2 I/O interface of the chip

The PADs have been selected so that a maximum I/O speed could be reached. In this way, we will have 57 PADs:

- 51 of them will be I/O PADs, 16 for the data input, 3 for reset and the clock (two phases) and other 32 for the output.
- $\bullet$  6 PADs will be devoted to power (1) and ground (5).

Special care has been put on the placement of the PADs. The inputs are sorrounded by DC lines, in an attempt to minimize the coupling between the rest of the PADs and them.

When it comes to the choice of the PADs, we have to say that it is remarkable the fact that be will use analog PADs for the inputs, since they can reach much better performance in speed. However, this is achieved at the cost of the reduction of protective elements and buffers, so we will have to hadle the chip with care to avoid destruction due to static discharges.

The output PADs have been kept digital, since they just delay the output and we do need the buffers within them to be able to measure the outputs with reasonable levels.

- The PADs are named as follows:
- *A\_PAD[0..15]*: Input PADs (analog).
- *B\_PAD[0..31]*: Output PADs (digital).
- *PWR1*: Input, Vdd.

### B.3 Package 50

- *PWR2*: Input, GND.
- *PWR3*: Input, GND.
- $II:$  Input,  $\varphi_1$ .
- *I2*: Input,  $\varphi_2$ .
- *I3*: Input, reset.
- *GND1*: Input, GND.
- *GND2*: Input, GND.
- *GND3*: Input, GND.

The location of the PADs in the circuit can be seen in figure [17.](#page-54-1)

![](_page_54_Figure_10.jpeg)

<span id="page-54-1"></span>Figure 17: Distribution of the PADs in the chip. I/O interface

### <span id="page-54-0"></span>B.3 Package

In order not to decrease much the performance of the chip we will have to choose carefully the package of the chip. In this way, we chose a standard QFP package, which was the best one available for this kind of purpose. However, some chips were also requested not to have package. This way we will be able to test the chip in different conditions, from "full speed" (with special probes in the lab and no package) to the lower speed but easier to test packaged version.

In any case, if we ever planned to release this circuit as a conventional one, we would have to choose a better packaging, for example ball grid array packages.

![](_page_55_Figure_2.jpeg)

Figure 18: Layout of the physical chip

### <span id="page-56-0"></span>License of this work

### <span id="page-56-1"></span>C.1 GNU GENERAL PUBLIC LICENSE

Version 2, June 1991

Copyright (C) 1989, 1991 Free Software Foundation, Inc. 59 Temple Place - Suite 330, Boston, MA 02111-1307, USA

Everyone is permitted to copy and distribute verbatim copies of this license document, but changing it is not allowed.

### <span id="page-56-2"></span>C.1.1 Preamble

The licenses for most software are designed to take away your freedom to share and change it. By contrast, the GNU General Public License is intended to guarantee your freedom to share and change free software–to make sure the software is free for all its users. This General Public License applies to most of the Free Software Foundation's software and to any other program whose authors commit to using it. (Some other Free Software Foundation software is covered by the GNU Library General Public License instead.) You can apply it to your programs, too.

When we speak of free software, we are referring to freedom, not price. Our General Public Licenses are designed to make sure that you have the freedom to distribute copies of free software (and charge for this service if you wish), that you receive source code or can get it if you want it, that you can change the software or use pieces of it in new free programs; and that you know you can do these things.

To protect your rights, we need to make restrictions that forbid anyone to deny you these rights or to ask you to surrender the rights. These restrictions translate to certain responsibilities for you if you distribute copies of the software, or if you modify it.

For example, if you distribute copies of such a program, whether gratis or for a fee, you must give the recipients all the rights that you have. You must make sure that they, too, receive or can get the source code. And you must show them these terms so they know their rights.

We protect your rights with two steps: (1) copyright the software, and (2) offer you this license which gives you legal permission to copy, distribute and/or modify the software.

Also, for each author's protection and ours, we want to make certain that everyone understands that there is no warranty for this free software. If the software is modified by someone else and passed on, we want its recipients to know that what they have is not the original, so that any problems introduced by others will not reflect on the original authors' reputations.

Finally, any free program is threatened constantly by software patents. We wish to avoid the danger that redistributors of a free program will individually obtain patent licenses, in effect making the program proprietary. To prevent this, we have made it clear that any patent must be licensed for everyone's free use or not licensed at all.

The precise terms and conditions for copying, distribution and modification follow.

### <span id="page-56-3"></span>C.1.2 TERMS AND CONDITIONS..

#### (..FOR COPYING, DISTRIBUTION AND MODIFICATION)

0. This License applies to any program or other work which contains a notice placed by the copyright holder saying it may be distributed under the terms of this General Public License. The "Program", below, refers to any such program or work, and a "work based on the Program" means either the Program or any derivative work under copyright law: that is to say, a work containing the Program or a portion of it, either verbatim or with modifications and/or translated into another language. (Hereinafter, translation is included without limitation in the term "modification".) Each licensee is addressed as "you".

Activities other than copying, distribution and modification are not covered by this License; they are outside its scope. The act of running the Program is not restricted, and the output from the Program is covered only if its contents constitute a work based on the Program (independent of having been made by running the Program). Whether that is true depends on what the Program does.

### C.1 GNU GENERAL PUBLIC LICENSE **53**

1. You may copy and distribute verbatim copies of the Program's source code as you receive it, in any medium, provided that you conspicuously and appropriately publish on each copy an appropriate copyright notice and disclaimer of warranty; keep intact all the notices that refer to this License and to the absence of any warranty; and give any other recipients of the Program a copy of this License along with the Program.

You may charge a fee for the physical act of transferring a copy, and you may at your option offer warranty protection in exchange for a fee.

2. You may modify your copy or copies of the Program or any portion of it, thus forming a work based on the Program, and copy and distribute such modifications or work under the terms of Section 1 above, provided that you also meet all of these conditions:

a) You must cause the modified files to carry prominent notices stating that you changed the files and the date of any change.

b) You must cause any work that you distribute or publish, that in whole or in part contains or is derived from the Program or any part thereof, to be licensed as a whole at no charge to all third parties under the terms of this License.

c) If the modified program normally reads commands interactively when run, you must cause it, when started running for such interactive use in the most ordinary way, to print or display an announcement including an appropriate copyright notice and a notice that there is no warranty (or else, saying that you provide a warranty) and that users may redistribute the program under these conditions, and telling the user how to view a copy of this License. (Exception: if the Program itself is interactive but does not normally print such an announcement, your work based on the Program is not required to print an announcement.)

These requirements apply to the modified work as a whole. If identifiable sections of that work are not derived from the Program, and can be reasonably considered independent and separate works in themselves, then this License, and its terms, do not apply to those sections when you distribute them as separate works. But when you distribute the same sections as part of a whole which is a work based on the Program, the distribution of the whole must be on the terms of this License, whose permissions for other licensees extend to the entire whole, and thus to each and every part regardless of who wrote it.

Thus, it is not the intent of this section to claim rights or contest your rights to work written entirely by you; rather, the intent is to exercise the right to control the distribution of derivative or collective works based on the Program.

In addition, mere aggregation of another work not based on the Program with the Program (or with a work based on the Program) on a volume of a storage or distribution medium does not bring the other work under the scope of this License.

3. You may copy and distribute the Program (or a work based on it, under Section 2) in object code or executable form under the terms of Sections 1 and 2 above provided that you also do one of the following:

a) Accompany it with the complete corresponding machine-readable source code, which must be distributed under the terms of Sections 1 and 2 above on a medium customarily used for software interchange; or,

b) Accompany it with a written offer, valid for at least three years, to give any third party, for a charge no more than your cost of physically performing source distribution, a complete machine-readable copy of the corresponding source code, to be distributed under the terms of Sections 1 and 2 above on a medium customarily used for software interchange; or,

c) Accompany it with the information you received as to the offer to distribute corresponding source code. (This alternative is allowed only for noncommercial distribution and only if you received the program in object code or executable form with such an offer, in accord with Subsection b above.)

The source code for a work means the preferred form of the work for making modifications to it. For an executable work, complete source code means all the source code for all modules it contains, plus any associated interface definition files, plus the scripts used to control compilation and installation of the executable. However, as a special exception, the source code distributed need not include anything that is normally distributed (in either source or binary form) with the major components (compiler, kernel, and so on) of the operating system on which the executable runs, unless that component itself accompanies the executable.

If distribution of executable or object code is made by offering access to copy from a

designated place, then offering equivalent access to copy the source code from the same place counts as distribution of the source code, even though third parties are not compelled to copy the source along with the object code.

4. You may not copy, modify, sublicense, or distribute the Program except as expressly provided under this License. Any attempt otherwise to copy, modify, sublicense or distribute the Program is void, and will automatically terminate your rights under this License. However, parties who have received copies, or rights, from you under this License will not have their licenses terminated so long as such parties remain in full compliance.

5. You are not required to accept this License, since you have not signed it. However, nothing else grants you permission to modify or distribute the Program or its derivative works. These actions are prohibited by law if you do not accept this License. Therefore, by modifying or distributing the Program (or any work based on the Program), you indicate your acceptance of this License to do so, and all its terms and conditions for copying, distributing or modifying the Program or works based on it.

6. Each time you redistribute the Program (or any work based on the Program), the recipient automatically receives a license from the original licensor to copy, distribute or modify the Program subject to these terms and conditions. You may not impose any further restrictions on the recipients' exercise of the rights granted herein. You are not responsible for enforcing compliance by third parties to this License.

7. If, as a consequence of a court judgment or allegation of patent infringement or for any other reason (not limited to patent issues), conditions are imposed on you (whether by court order, agreement or otherwise) that contradict the conditions of this License, they do not excuse you from the conditions of this License. If you cannot distribute so as to satisfy simultaneously your obligations under this License and any other pertinent obligations, then as a consequence you may not distribute the Program at all. For example, if a patent license would not permit royalty-free redistribution of the Program by all those who receive copies directly or indirectly through you, then the only way you could satisfy both it and this License would be to refrain entirely from distribution of the Program.

If any portion of this section is held invalid or unenforceable under any particular circumstance, the balance of the section is intended to apply and the section as a whole is intended to apply in other circumstances.

It is not the purpose of this section to induce you to infringe any patents or other property right claims or to contest validity of any such claims; this section has the sole purpose of protecting the integrity of the free software distribution system, which is implemented by public license practices. Many people have made generous contributions to the wide range of software distributed through that system in reliance on consistent application of that system; it is up to the author/donor to decide if he or she is willing to distribute software through any other system and a licensee cannot impose that choice.

This section is intended to make thoroughly clear what is believed to be a consequence of the rest of this License.

8. If the distribution and/or use of the Program is restricted in certain countries either by patents or by copyrighted interfaces, the original copyright holder who places the Program under this License may add an explicit geographical distribution limitation excluding those countries, so that distribution is permitted only in or among countries not thus excluded. In such case, this License incorporates the limitation as if written in the body of this License.

9. The Free Software Foundation may publish revised and/or new versions of the General Public License from time to time. Such new versions will be similar in spirit to the present version, but may differ in detail to address new problems or concerns.

Each version is given a distinguishing version number. If the Program specifies a version number of this License which applies to it and "any later version", you have the option of following the terms and conditions either of that version or of any later version published by the Free Software Foundation. If the Program does not specify a version number of this License, you may choose any version ever published by the Free Software Foundation.

10. If you wish to incorporate parts of the Program into other free programs whose distribution conditions are different, write to the author to ask for permission. For software which is copyrighted by the Free Software Foundation, write to the Free Software Foundation; we sometimes make exceptions for this. Our decision will be guided by the two goals of preserving the free status of all derivatives of our free software and of promoting the sharing and reuse of software generally.

### <span id="page-59-0"></span>C.1.3 NO WARRANTY

11. BECAUSE THE PROGRAM IS LICENSED FREE OF CHARGE, THERE IS NO WAR-RANTY FOR THE PROGRAM, TO THE EXTENT PERMITTED BY APPLICABLE LAW. EXCEPT WHEN OTHERWISE STATED IN WRITING THE COPYRIGHT HOLDERS AND/OR OTHER PARTIES PROVIDE THE PROGRAM "AS IS" WITHOUT WARRANTY OF ANY KIND, EITHER EXPRESSED OR IMPLIED, INCLUDING, BUT NOT LIMITED TO, THE IMPLIED WARRANTIES OF MERCHANTABILITY AND FITNESS FOR A PARTICU-LAR PURPOSE. THE ENTIRE RISK AS TO THE QUALITY AND PERFORMANCE OF THE PROGRAM IS WITH YOU. SHOULD THE PROGRAM PROVE DEFECTIVE, YOU ASSUME THE COST OF ALL NECESSARY SERVICING, REPAIR OR CORRECTION.

12. IN NO EVENT UNLESS REQUIRED BY APPLICABLE LAW OR AGREED TO IN WRITING WILL ANY COPYRIGHT HOLDER, OR ANY OTHER PARTY WHO MAY MODIFY AND/OR REDISTRIBUTE THE PROGRAM AS PERMITTED ABOVE, BE LI-ABLE TO YOU FOR DAMAGES, INCLUDING ANY GENERAL, SPECIAL, INCIDEN-TAL OR CONSEQUENTIAL DAMAGES ARISING OUT OF THE USE OR INABILITY TO USE THE PROGRAM (INCLUDING BUT NOT LIMITED TO LOSS OF DATA OR DATA BEING RENDERED INACCURATE OR LOSSES SUSTAINED BY YOU OR THIRD PARTIES OR A FAILURE OF THE PROGRAM TO OPERATE WITH ANY OTHER PRO-GRAMS), EVEN IF SUCH HOLDER OR OTHER PARTY HAS BEEN ADVISED OF THE POSSIBILITY OF SUCH DAMAGES.

END OF TERMS AND CONDITIONS

### <span id="page-59-1"></span>C.2 GNU Free Documentation License

Version 1.1, March 2000

Copyright  $\odot$  2000 Free Software Foundation, Inc. 59 Temple Place, Suite 330, Boston, MA 02111-1307 USA Everyone is permitted to copy and distribute verbatim copies of this license document, but changing it is not allowed.

### <span id="page-59-2"></span>C.2.1 Preamble

The purpose of this License is to make a manual, textbook, or other written document "free" in the sense of freedom: to assure everyone the effective freedom to copy and redistribute it, with or without modifying it, either commercially or noncommercially. Secondarily, this License preserves for the author and publisher a way to get credit for their work, while not being considered responsible for modifications made by others.

This License is a kind of "copyleft", which means that derivative works of the document must themselves be free in the same sense. It complements the GNU General Public License, which is a copyleft license designed for free software.

We have designed this License in order to use it for manuals for free software, because free software needs free documentation: a free program should come with manuals providing the same freedoms that the software does. But this License is not limited to software manuals; it can be used for any textual work, regardless of subject matter or whether it is published as a printed book. We recommend this License principally for works whose purpose is instruction or reference.

### <span id="page-59-3"></span>C.2.2 Applicability and Definitions

This License applies to any manual or other work that contains a notice placed by the copyright holder saying it can be distributed under the terms of this License. The "Document", below, refers to any such manual or work. Any member of the public is a licensee, and is addressed as "you".

A "Modified Version" of the Document means any work containing the Document or a portion of it, either copied verbatim, or with modifications and/or translated into another language.

A "Secondary Section" is a named appendix or a front-matter section of the Document that deals exclusively with the relationship of the publishers or authors of the Document to the Document's overall subject (or to related matters) and contains nothing that could fall directly within that overall subject. (For example, if the Document is in part a textbook of mathematics, a Secondary Section may not explain any mathematics.) The relationship could be a matter of historical connection with the subject or with related matters, or of legal, commercial, philosophical, ethical or political position regarding them.

The "Invariant Sections" are certain Secondary Sections whose titles are designated, as being those of Invariant Sections, in the notice that says that the Document is released under this License.

The "Cover Texts" are certain short passages of text that are listed, as Front-Cover Texts or Back-Cover Texts, in the notice that says that the Document is released under this License.

A "Transparent" copy of the Document means a machine-readable copy, represented in a format whose specification is available to the general public, whose contents can be viewed and edited directly and straightforwardly with generic text editors or (for images composed of pixels) generic paint programs or (for drawings) some widely available drawing editor, and that is suitable for input to text formatters or for automatic translation to a variety of formats suitable for input to text formatters. A copy made in an otherwise Transparent file format whose markup has been designed to thwart or discourage subsequent modification by readers is not Transparent. A copy that is not "Transparent" is called "Opaque".

Examples of suitable formats for Transparent copies include plain ASCII without markup, Texinfo input format, LATEX input format, SGML or XML using a publicly available DTD, and standard-conforming simple HTML designed for human modification. Opaque formats include PostScript, PDF, proprietary formats that can be read and edited only by proprietary word processors, SGML or XML for which the DTD and/or processing tools are not generally available, and the machine-generated HTML produced by some word processors for output purposes only.

The "Title Page" means, for a printed book, the title page itself, plus such following pages as are needed to hold, legibly, the material this License requires to appear in the title page. For works in formats which do not have any title page as such, "Title Page" means the text near the most prominent appearance of the work's title, preceding the beginning of the body of the text.

### <span id="page-60-0"></span>C.2.3 Verbatim Copying

You may copy and distribute the Document in any medium, either commercially or noncommercially, provided that this License, the copyright notices, and the license notice saying this License applies to the Document are reproduced in all copies, and that you add no other conditions whatsoever to those of this License. You may not use technical measures to obstruct or control the reading or further copying of the copies you make or distribute. However, you may accept compensation in exchange for copies. If you distribute a large enough number of copies you must also follow the conditions in section 3.

You may also lend copies, under the same conditions stated above, and you may publicly display copies.

### <span id="page-60-1"></span>C.2.4 Copying in Quantity

If you publish printed copies of the Document numbering more than 100, and the Document's license notice requires Cover Texts, you must enclose the copies in covers that carry, clearly and legibly, all these Cover Texts: Front-Cover Texts on the front cover, and Back-Cover Texts on the back cover. Both covers must also clearly and legibly identify you as the publisher of these copies. The front cover must present the full title with all words of the title equally prominent and visible. You may add other material on the covers in addition. Copying with changes limited to the covers, as long as they preserve the title of the Document and satisfy these conditions, can be treated as verbatim copying in other respects.

If the required texts for either cover are too voluminous to fit legibly, you should put the first ones listed (as many as fit reasonably) on the actual cover, and continue the rest onto adjacent pages.

If you publish or distribute Opaque copies of the Document numbering more than 100, you must either include a machine-readable Transparent copy along with each Opaque copy, or state in or with each Opaque copy a publicly-accessible computer-network location containing a complete Transparent copy of the Document, free of added material, which the general network-using public has access to download anonymously at no charge using public-standard network protocols. If you use the latter option, you must take reasonably prudent steps, when you begin distribution of Opaque copies in quantity, to ensure that this Transparent copy will remain thus accessible at the stated location until at least one year after the last time you distribute an Opaque copy (directly or through your agents or retailers) of that edition to the public.

It is requested, but not required, that you contact the authors of the Document well before redistributing any large number of copies, to give them a chance to provide you with an updated version of the Document.

### <span id="page-61-0"></span>C.2.5 Modifications

You may copy and distribute a Modified Version of the Document under the conditions of sections 2 and 3 above, provided that you release the Modified Version under precisely this License, with the Modified Version filling the role of the Document, thus licensing distribution and modification of the Modified Version to whoever possesses a copy of it. In addition, you must do these things in the Modified Version:

- Use in the Title Page (and on the covers, if any) a title distinct from that of the Document, and from those of previous versions (which should, if there were any, be listed in the History section of the Document). You may use the same title as a previous version if the original publisher of that version gives permission.
- List on the Title Page, as authors, one or more persons or entities responsible for authorship of the modifications in the Modified Version, together with at least five of the principal authors of the Document (all of its principal authors, if it has less than five).
- State on the Title page the name of the publisher of the Modified Version, as the publisher.
- Preserve all the copyright notices of the Document.
- Add an appropriate copyright notice for your modifications adjacent to the other copyright notices.
- Include, immediately after the copyright notices, a license notice giving the public permission to use the Modified Version under the terms of this License, in the form shown in the Addendum below.
- Preserve in that license notice the full lists of Invariant Sections and required Cover Texts given in the Document's license notice.
- Include an unaltered copy of this License.
- Preserve the section entitled "History", and its title, and add to it an item stating at least the title, year, new authors, and publisher of the Modified Version as given on the Title Page. If there is no section entitled "History" in the Document, create one stating the title, year, authors, and publisher of the Document as given on its Title Page, then add an item describing the Modified Version as stated in the previous sentence.
- Preserve the network location, if any, given in the Document for public access to a Transparent copy of the Document, and likewise the network locations given in the Document for previous versions it was based on. These may be placed in the "History" section. You

may omit a network location for a work that was published at least four years before the Document itself, or if the original publisher of the version it refers to gives permission.

- In any section entitled "Acknowledgements" or "Dedications", preserve the section's title, and preserve in the section all the substance and tone of each of the contributor acknowledgements and/or dedications given therein.
- Preserve all the Invariant Sections of the Document, unaltered in their text and in their titles. Section numbers or the equivalent are not considered part of the section titles.
- Delete any section entitled "Endorsements". Such a section may not be included in the Modified Version.
- Do not retitle any existing section as "Endorsements" or to conflict in title with any Invariant Section.

If the Modified Version includes new front-matter sections or appendices that qualify as Secondary Sections and contain no material copied from the Document, you may at your option designate some or all of these sections as invariant. To do this, add their titles to the list of Invariant Sections in the Modified Version's license notice. These titles must be distinct from any other section titles.

You may add a section entitled "Endorsements", provided it contains nothing but endorsements of your Modified Version by various parties – for example, statements of peer review or that the text has been approved by an organization as the authoritative definition of a standard.

You may add a passage of up to five words as a Front-Cover Text, and a passage of up to 25 words as a Back-Cover Text, to the end of the list of Cover Texts in the Modified Version. Only one passage of Front-Cover Text and one of Back-Cover Text may be added by (or through arrangements made by) any one entity. If the Document already includes a cover text for the same cover, previously added by you or by arrangement made by the same entity you are acting on behalf of, you may not add another; but you may replace the old one, on explicit permission from the previous publisher that added the old one.

The author(s) and publisher(s) of the Document do not by this License give permission to use their names for publicity for or to assert or imply endorsement of any Modified Version.

### <span id="page-62-0"></span>C.2.6 Combining Documents

You may combine the Document with other documents released under this License, under the terms defined in section 4 above for modified versions, provided that you include in the combination all of the Invariant Sections of all of the original documents, unmodified, and list them all as Invariant Sections of your combined work in its license notice.

The combined work need only contain one copy of this License, and multiple identical Invariant Sections may be replaced with a single copy. If there are multiple Invariant Sections with the same name but different contents, make the title of each such section unique by adding at the end of it, in parentheses, the name of the original author or publisher of that section if known, or else a unique number. Make the same adjustment to the section titles in the list of Invariant Sections in the license notice of the combined work.

In the combination, you must combine any sections entitled "History" in the various original documents, forming one section entitled "History"; likewise combine any sections entitled "Acknowledgements", and any sections entitled "Dedications". You must delete all sections entitled "Endorsements."

### <span id="page-62-1"></span>C.2.7 Collections of Documents

You may make a collection consisting of the Document and other documents released under this License, and replace the individual copies of this License in the various documents with a single copy that is included in the collection, provided that you follow the rules of this License for verbatim copying of each of the documents in all other respects.

You may extract a single document from such a collection, and distribute it individually under this License, provided you insert a copy of this License into the extracted document, and follow this License in all other respects regarding verbatim copying of that document.

### <span id="page-63-0"></span>C.2.8 Aggregation With Independent Works

A compilation of the Document or its derivatives with other separate and independent documents or works, in or on a volume of a storage or distribution medium, does not as a whole count as a Modified Version of the Document, provided no compilation copyright is claimed for the compilation. Such a compilation is called an "aggregate", and this License does not apply to the other self-contained works thus compiled with the Document, on account of their being thus compiled, if they are not themselves derivative works of the Document.

If the Cover Text requirement of section 3 is applicable to these copies of the Document, then if the Document is less than one quarter of the entire aggregate, the Document's Cover Texts may be placed on covers that surround only the Document within the aggregate. Otherwise they must appear on covers around the whole aggregate.

### <span id="page-63-1"></span>C.2.9 Translation

Translation is considered a kind of modification, so you may distribute translations of the Document under the terms of section 4. Replacing Invariant Sections with translations requires special permission from their copyright holders, but you may include translations of some or all Invariant Sections in addition to the original versions of these Invariant Sections. You may include a translation of this License provided that you also include the original English version of this License. In case of a disagreement between the translation and the original English version of this License, the original English version will prevail.

### <span id="page-63-2"></span>C.2.10 Termination

You may not copy, modify, sublicense, or distribute the Document except as expressly provided for under this License. Any other attempt to copy, modify, sublicense or distribute the Document is void, and will automatically terminate your rights under this License. However, parties who have received copies, or rights, from you under this License will not have their licenses terminated so long as such parties remain in full compliance.

### <span id="page-63-3"></span>C.3 Future Revisions of This License

The Free Software Foundation may publish new, revised versions of the GNU Free Documentation License from time to time. Such new versions will be similar in spirit to the present version, but may differ in detail to address new problems or concerns. See http://www.gnu.org/copyleft/.

Each version of the License is given a distinguishing version number. If the Document specifies that a particular numbered version of this License "or any later version" applies to it, you have the option of following the terms and conditions either of that specified version or of any later version that has been published (not as a draft) by the Free Software Foundation. If the Document does not specify a version number of this License, you may choose any version ever published (not as a draft) by the Free Software Foundation.

### <span id="page-63-4"></span>C.3.1 ADDENDUM: How to use this License for your documents

To use this License in a document you have written, include a copy of the License in the document and put the following copyright and license notices just after the title page:

Copyright (c) YEAR YOUR NAME. Permission is granted to copy, distribute and/or modify this document under the terms of the GNU Free Documentation License, Version 1.1 or any later version published by the Free Software Foundation; with the Invariant Sections being LIST THEIR TITLES, with the Front-Cover Texts being LIST, and with the Back-Cover Texts being LIST. A copy of the license is included in the section entitled "GNU Free Documentation License".

If you have no Invariant Sections, write "with no Invariant Sections" instead of saying which ones are invariant. If you have no Front-Cover Texts, write "no Front-Cover Texts" instead of "Front-Cover Texts being LIST"; likewise for Back-Cover Texts.

LTH, Elektrovetenskap, Lund 2002